# **Evaluation of Parasitic Load Consumption for a Concentrated Solar Power (CSP) Plant**

Relebohile John Ramorakane

Thesis presented in partial fulfilment of the requirements for the degree of Master of Engineering (Mechanical) in the Faculty of Engineering at Stellenbosch University

Supervisor: Professor Frank Dinter

November 2015

# **Declaration**

By submitting this thesis electronically, I declare that the entirety of the work contained therein is my own, original work, that I am the sole author thereof (save to the extent explicitly otherwise stated), that reproduction and publication thereof by Stellenbosch University will not infringe any third party rights and that I have not previously in its entirety or in part submitted it for obtaining any

qualification.  $\diagup$ Date: Rkannorakane

EVALUATION OF PARASITIC CONSUMPTION FOR A CONCENTRATED SOLAR POWER PLANT

**Abstract** 

## **Abstract**

With the continuous development of power plants and desire to build alternative, effective and efficient power plants, Concentrated Solar Power (CSP) plants (and more specifically the Parabolic Trough CSP Plants) have proven to be one of the alternative energy resources for the future. Therefore more emphasis is being put on improving this power plant technology. One of the main challenges facing the management of these power plants is to improve their efficiency by optimising the parasitic load, which is one of the major causes of the plants' reduced overall efficiency.

This project is therefore aimed at evaluating the parasitic load consumption on Andasol 3 Power Plant, which is a 50 MW Parabolic Trough Power Plant with 7.5 hours of thermal storage.

The respective power plant's dossier and power production and consumption data were used as basis for the evaluation. The findings were very interesting and in some cases the findings confirmed what is said in the relevant literature. A number of new findings/observations were also made. These are significant differences in terms of parasitic load consumption during different seasons of the year and times of the day. It was determined that the ratio of parasitic load consumption to generated energy is higher in winter than in summer. It was further found that the parasitic load consumption is greater during the day as opposed to the night. It was determined that the total power plant parasitic load consumption is about 12% in summer and between 16% and 24% in winter. In an effort to improve the power plant's efficiency, a couple of measures to reduce the parasitic load consumption were recommended, and an alternative and cheaper source of parasitic load feeding resources during the day (when the parasitic load consumption is highest) was proposed/recommended.

## **Acknowledgements**

I would like to express my sincere thanks to the Andasol III Power Plant management and more specifically Mr Leopoldo Martinez (Andasol III Power Plant Site Director) for affording us an opportunity to conduct this study on their power plant, and for all the support he has afforded us throughout this project.

A special thanks also goes to my supervisor, Professor Frank Dinter for his unequivocal support in this project and all his eye opening ideas and comments.

I would like to convey my sincere gratitude and thanks to my Employer (Lesedi Nuclear Services) for their undivided support throughout the duration of my studies (for this Mater of Engineering Programme).

I would like to convey my special gratitude to my late parents 'Mamohapi and Hlolo Ramorakane for instilling in me the importance of education and all the support and guidance they have afforded me; may their souls rest in peace.

Special thanks to my friend, Realeboha Lehobo, for encouraging and persuading me to embark on this Masters of Engineering Programme.

I would like to convey my sincere thanks to my special wife, 'Manthabiseng Ramorakane for all the undivided support she has always given to me during my studies and in life in general; and to our precious twins, Katleho and Kabelo Ramorakane for having to endure the pain of an absent father, as a result of my studies.

Finally, I would like to thank the almighty God, for putting the pieces together to make everything possible.

# **Table of Contents**

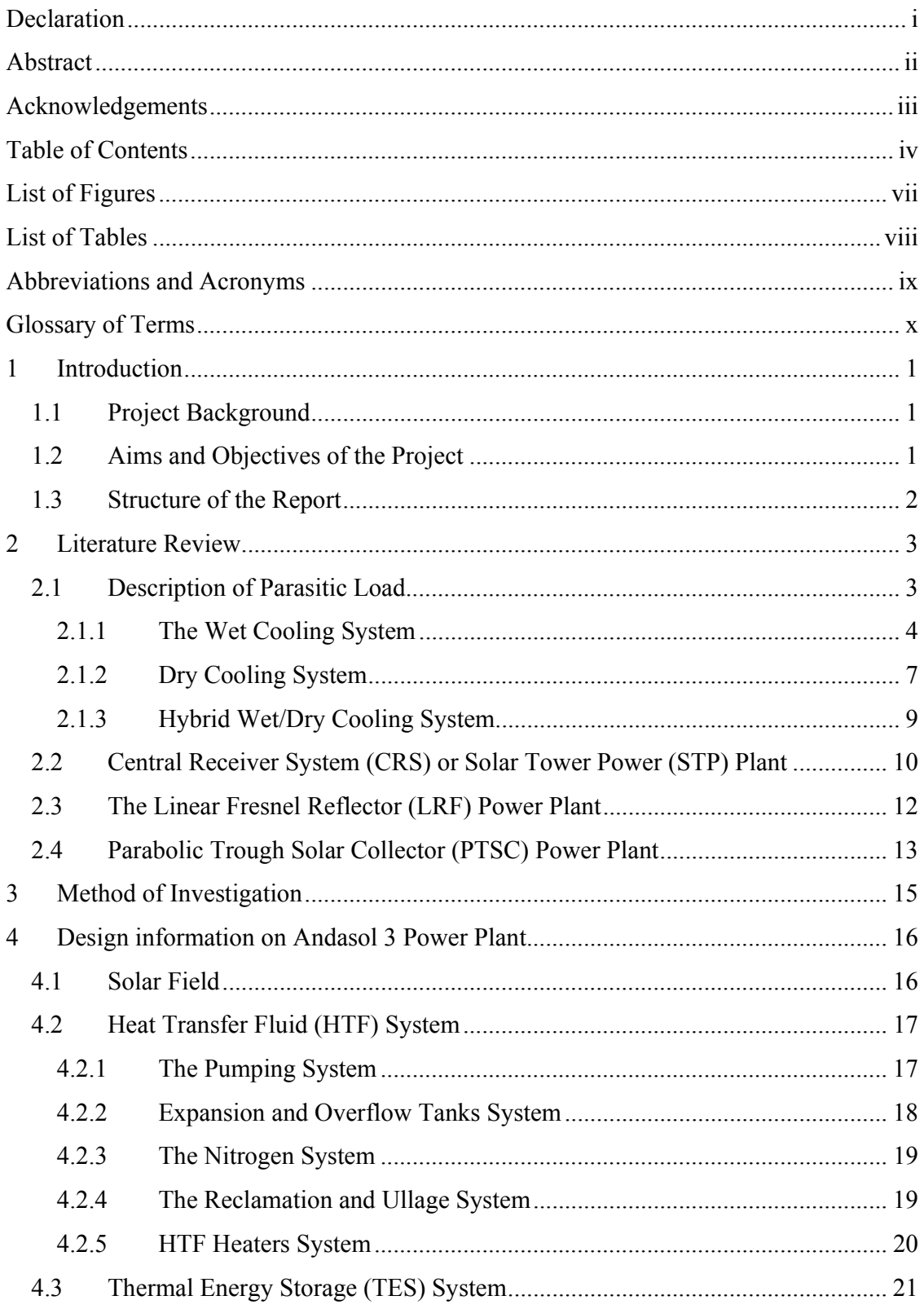

#### Table of Contents

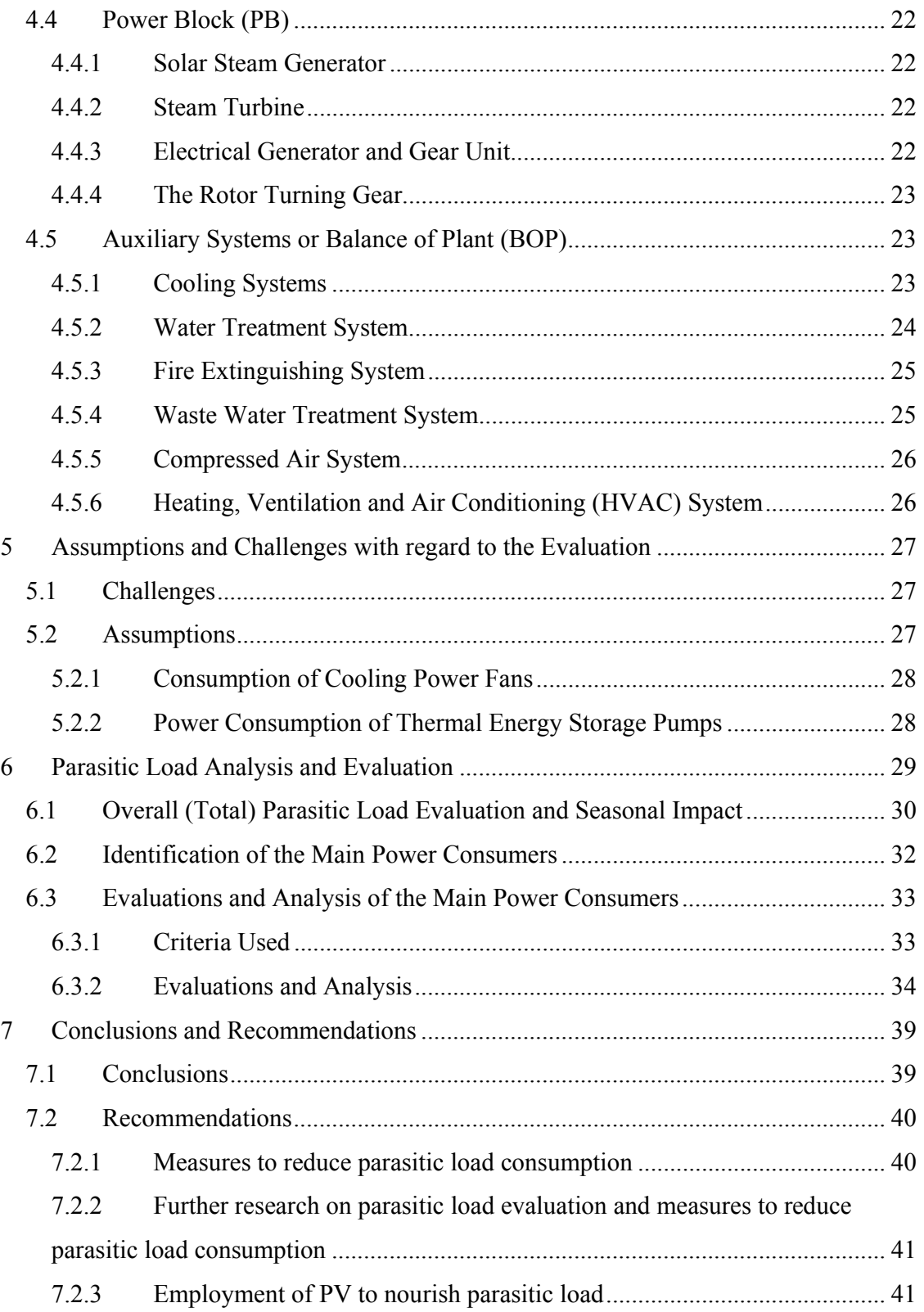

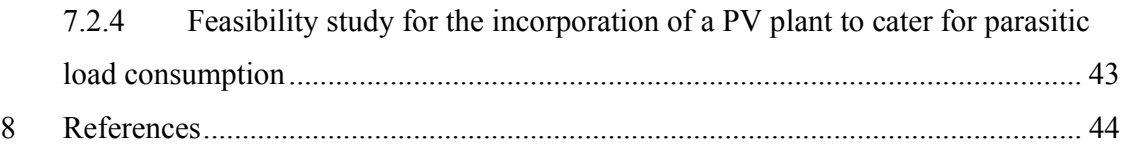

# **List of Appendices**

Appendix A: Calculated Results Appendix B: July and November 2013 Data Appendix C: Additional Graphical Results

# **List of Figures**

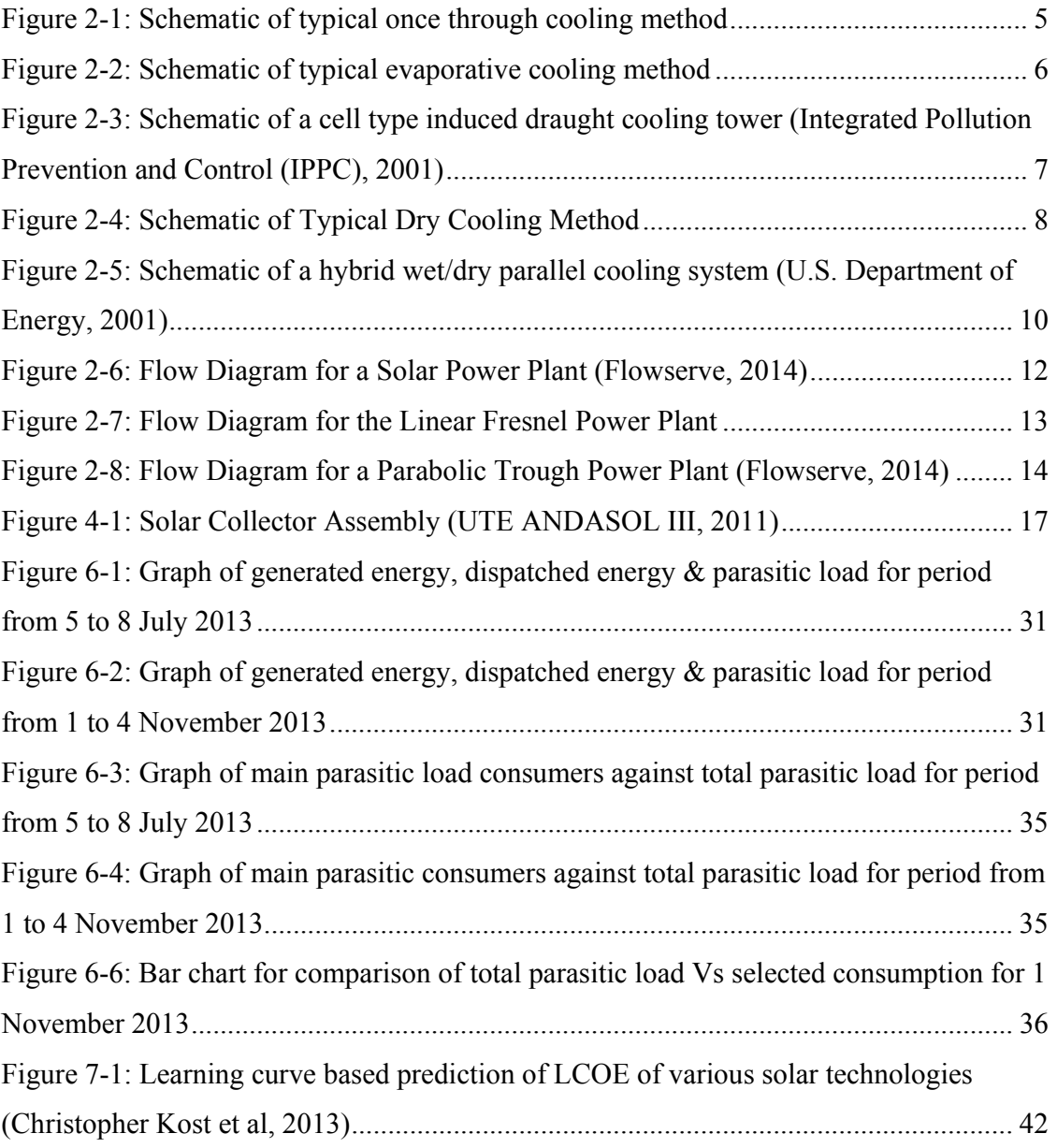

#### List of Tables

# **List of Tables**

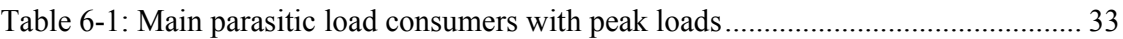

EVALUATION OF PARASITIC CONSUMPTION FOR A CONCENTRATED SOLAR POWER PLANT viii

Abbreviations and Acronyms

# **Abbreviations and Acronyms**

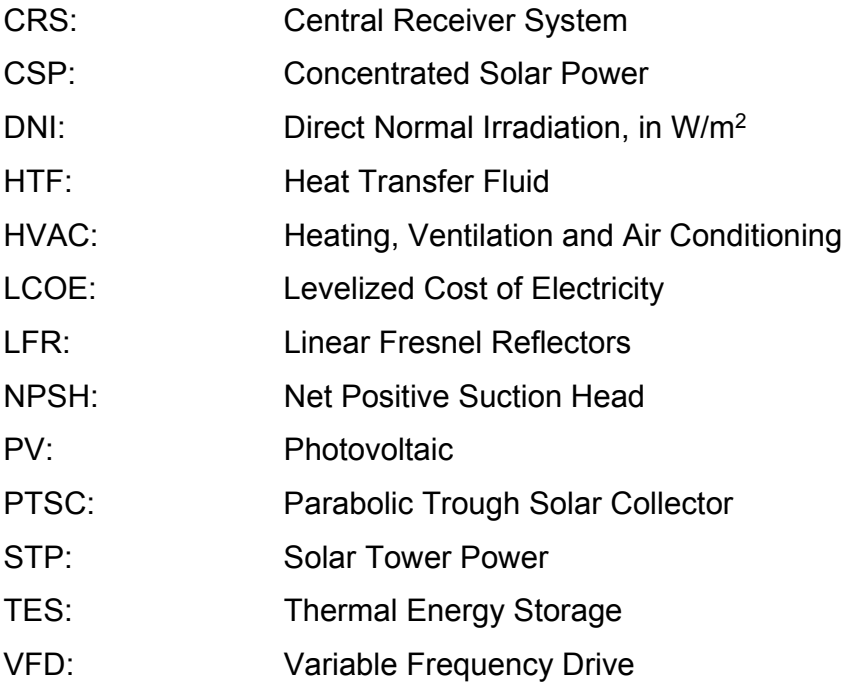

# **Glossary of Terms**

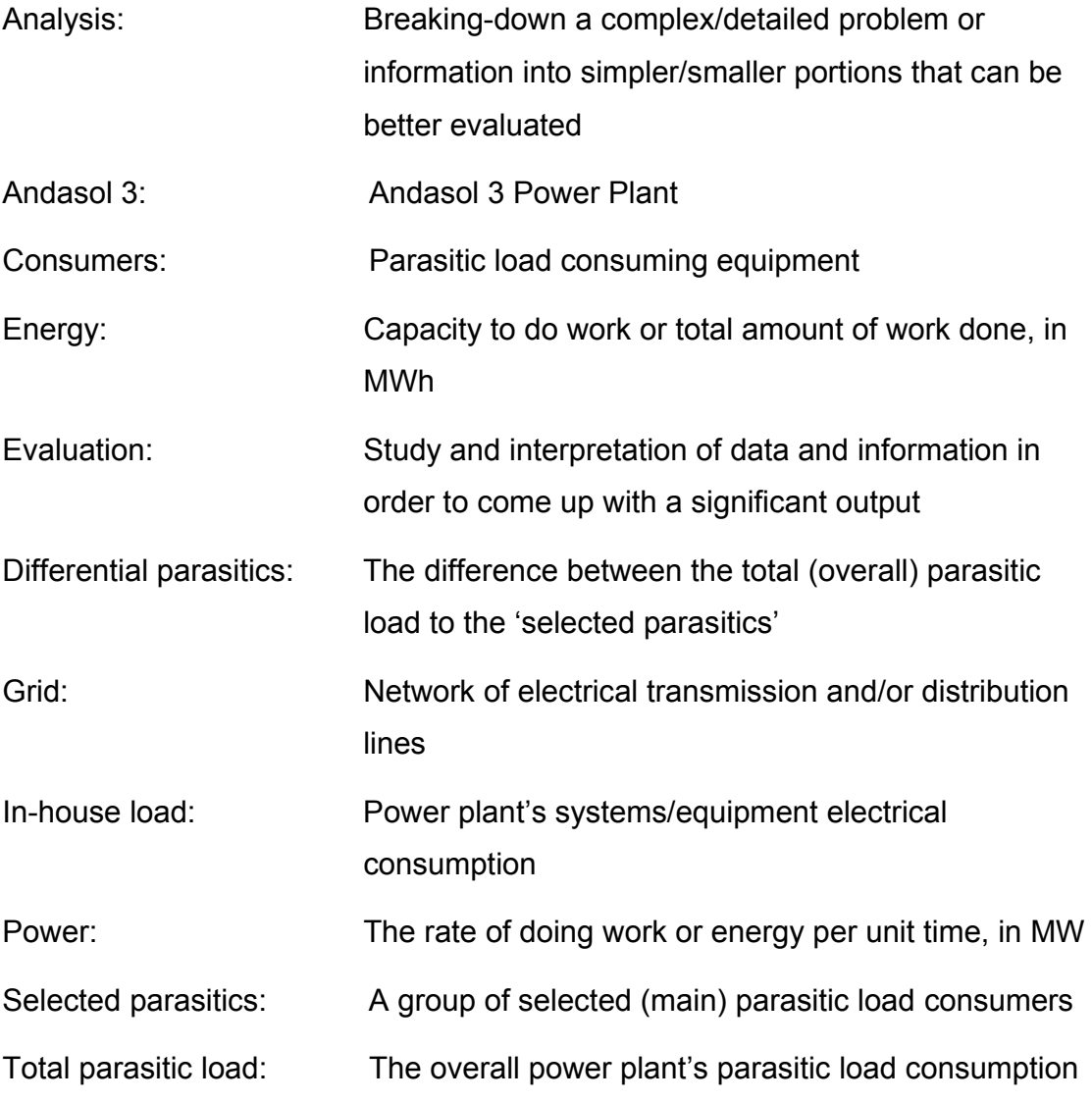

## **1 Introduction**

### *1.1 Project Background*

At present there are continuous developments of concentrated solar power (CSP) plants, all in a quest to further develop more efficient CSP plants. The parasitic load of the power plants has been identified as one of the major contributors to the inefficiency of these plants. It is therefore vital to determine and optimise this parasitic load in order to improve the efficiency of the existing plants and/or to develop better CSP plants in the future (Jain, 2013).

From the design stage, the determination of the parasitic load (which is sometimes referred to as in-house load) is one of the important factors that is evaluated in order to determine the dispatchable electric output of the power plant, and hence the profitability and viability of the power plant.

CSP plants, and more specifically the Parabolic Trough type, have lately been considered as the pioneers of the solar power industry because of various reasons which will be discussed in further detail in §2.4.

As the tariff for electricity generated using CSP plants is much higher than the tariff for electricity generated by conventional plants, CSP plants developers at times opt to use electricity from the local grid to satisfy their in-house load requirements during non-operational hours. This study therefore contributes to the importance of knowing the parasitic load of a CSP plant, and that in some cases alternative in-house load power sources might be considered.

### *1.2 Aims and Objectives of the Project*

This project is aimed at providing an evaluation of the parasitic load consumption of CSP plants, with specific focus on the newly developed Andasol 3 Parabolic Trough Solar Power Plant with a thermal storage system for further electricity production without sunshine (DNI).

Then once the applicable parasitic load usage has been corroborated, alternative methods to reduce these loads will be explored, and where feasible, new improved parasitic equipment (or sub-system) designs or new operational strategies will be suggested.

### *1.3 Structure of the Report*

In order to fully address the requirements of this project, this report has been structured as follows:

- Firstly an overview of the different types of CSP plants is provided and the applicable parasitic loads introduced, and then a thorough literature survey of parasitic load consumption in parabolic trough CSP plants is outlined
- Then the evaluation and analysis of the parasitic load consumption of the Andasol 3 power plant using real measured power plant data is discussed
- Thereafter the findings of the evaluations and analysis are discussed
- Then based on the findings, different ways of minimising the parasitic load by either employing energy efficiency strategies or other innovative methods, are discussed
- Finally conclusions are drawn and recommendations made.

# **2 Literature Review**

In this chapter the background information necessary for a comprehensive understanding of this report and hence Concentrated Solar Power (CSP) Plants in general, is provided. Furthermore, the conveyed background information is focused on the power consumption required during the operation of CSP plants.

There are three main types of CSP plant technologies used throughout the world, but more emphasis will be placed on the parabolic trough type of CSP plants, as this project is aimed at investigating the parasitic load requirements for Andasol-3 CSP plant which uses the parabolic trough technology.

This literature review is therefore broken down into four main sections. The first section will provide an overview of what the parasitic load in CSP plants entails; it is also in this section that the parasitic load impact due to different technologies of condenser cooling systems is studied. Then in subsequent sections the three different technologies of CSP plants, with more emphasis on the typical parasitic loads applicable to these technologies and hence their differences, will be discussed.

After reading this literature review, the reader should have a basic understanding of what is meant by the term parasitic load; what the main parasitic loads associated with CSP plants are; the impact of the employed condenser cooling technology on the total parasitic load; and finally the main technologies of the CSP plants commonly employed as commercial power plants.

### *2.1 Description of Parasitic Load*

Even though Power Stations are built to generate electricity to be despatched to different users at a cost, they also use equipment that requires energy in order to operate, and this energy is predominantly in the form of electrical power; therefore it is evident that for a power station to be economically viable, it has to generate enough electrical power to service its internal processes in addition to the electricity that is despatched to customers. Therefore, the electrical energy required to service the internal processes of the power station, is normally referred to as parasitic load.

Parasitic load (also referred to as the in-house load) can therefore simply be described as the load consumed by the different categories of the power station's processes, systems and subsystems that are required to keep the power plant running. In CSP power stations, this includes power usage by the main users like the Heat Transfer Fluid (HTF) pumps, and basic users like computers and lights etc. It has been determined that the total parasitic load consumption of a Solar Tower Power plant is roughly 10% of the gross annual electricity (Jain, 2013), and it is also indicated that the Solar Collectors Assembly (SCA) tracking systems are also important parasitic load consumers in Parabolic Trough Solar Power Plants (Jain, 2013).

Apart from the heat transfer fluid pumps which draw about 3.8% to 5.9% of the gross generated energy (Sargent & Lundy LLC Consulting Group, 2003), one of the main parasitic load requirements depends on the type of condenser cooling system/method employed. There are three main types of cooling methods that can be employed. These are described below.

### **2.1.1 The Wet Cooling System**

There are three cooling methods and these include the once-through water cooling method where water is drawn/pumped from a water source e.g. a lake, river or the sea, used to cool the condenser and then discharged into the same source (at a higher temperature). This method is therefore suitable for locations where there is plenty of water. The plants that employ this method tend to be more efficient, and their efficiency is not much affected by change in environmental temperatures, their electrical usage is normally minimal and amounts to about 0.5% of the plant's generated energy (Gauche, 2013). A typical schematic of a once through cooling system is shown in Figure 2-1.

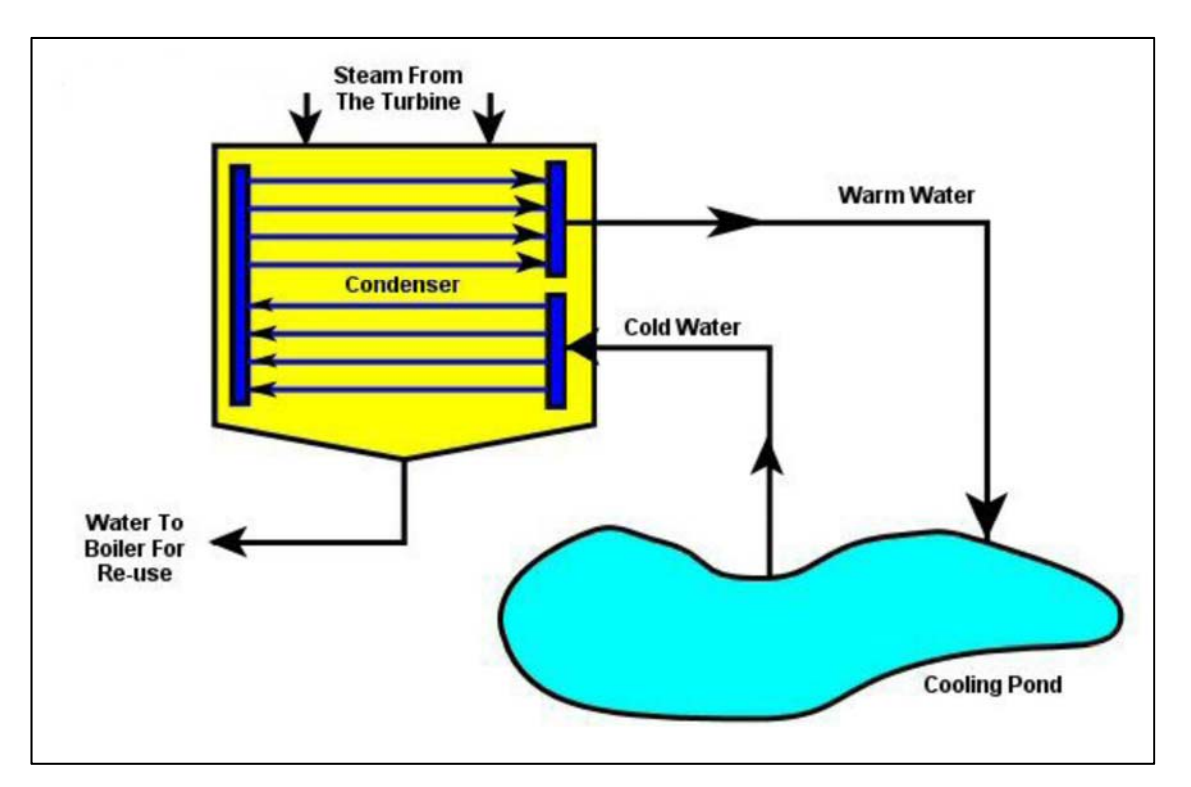

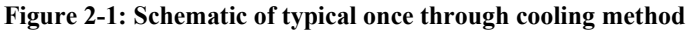

Then there is the evaporative water cooling method where the hot water is pumped from the condenser to cooling towers where it is then sprayed. The natural draught through the cooling tower absorbs the heat from the sprayed water (and hence evaporates with a fraction of this water) and dumps it into the atmosphere. The energy requirements for this cooling method are fairly high. About 1% of the plant's generated energy is drawn through pumping (Gauche, 2013). This method consumes a significant amount of water through direct evaporation from the cooling towers; it has been determined that about 470 gal/MWh (1779 litres/MWh) of water are consumed through the power station's wet-type cooling methods (U.S. Department of Energy, 2001). 2.5% of the total used water is evaporated (P. Torcellini, 2003) and therefore the choice of this cooling method is also dependent on the availability of water. Figure 2-2 below depicts a typical schematic of the evaporative cooling method.

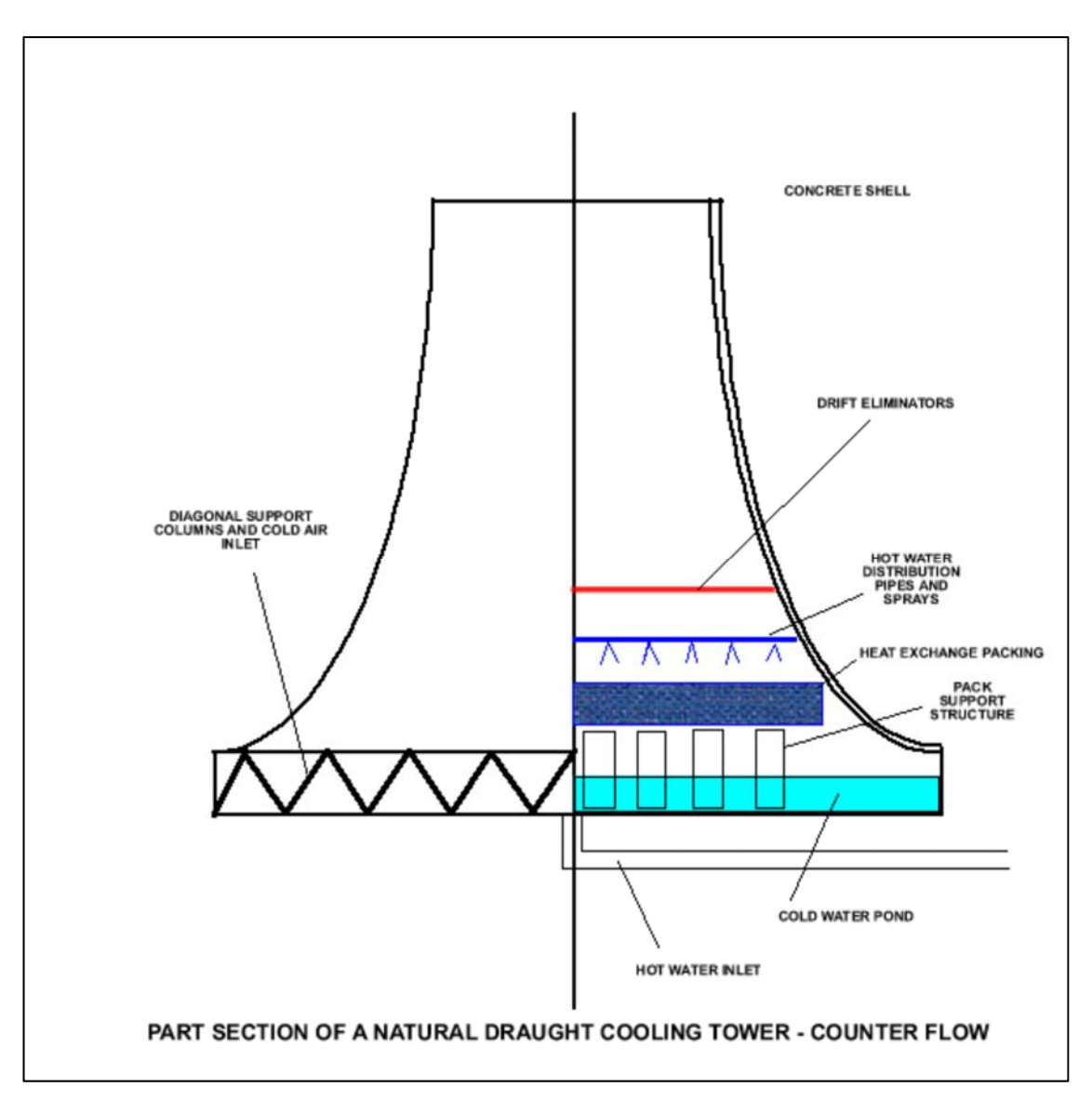

**Figure 2-2: Schematic of typical evaporative cooling method**

The last type of wet cooling method is similar to the above method i.e. hot water is pumped from the condenser to the cooling tower and back again to the cooling tower (in a continuous cycle), but in addition to this, draught fans are used to cool the water in the cooling towers. This additional equipment (draught fans) consumes electrical energy, so this method obviously consumes more energy than its counterpart. About 2% of the plant's generated energy is consumed (Gauche, 2013). Figure 2-3 is a schematic of an induced draught wet type tower.

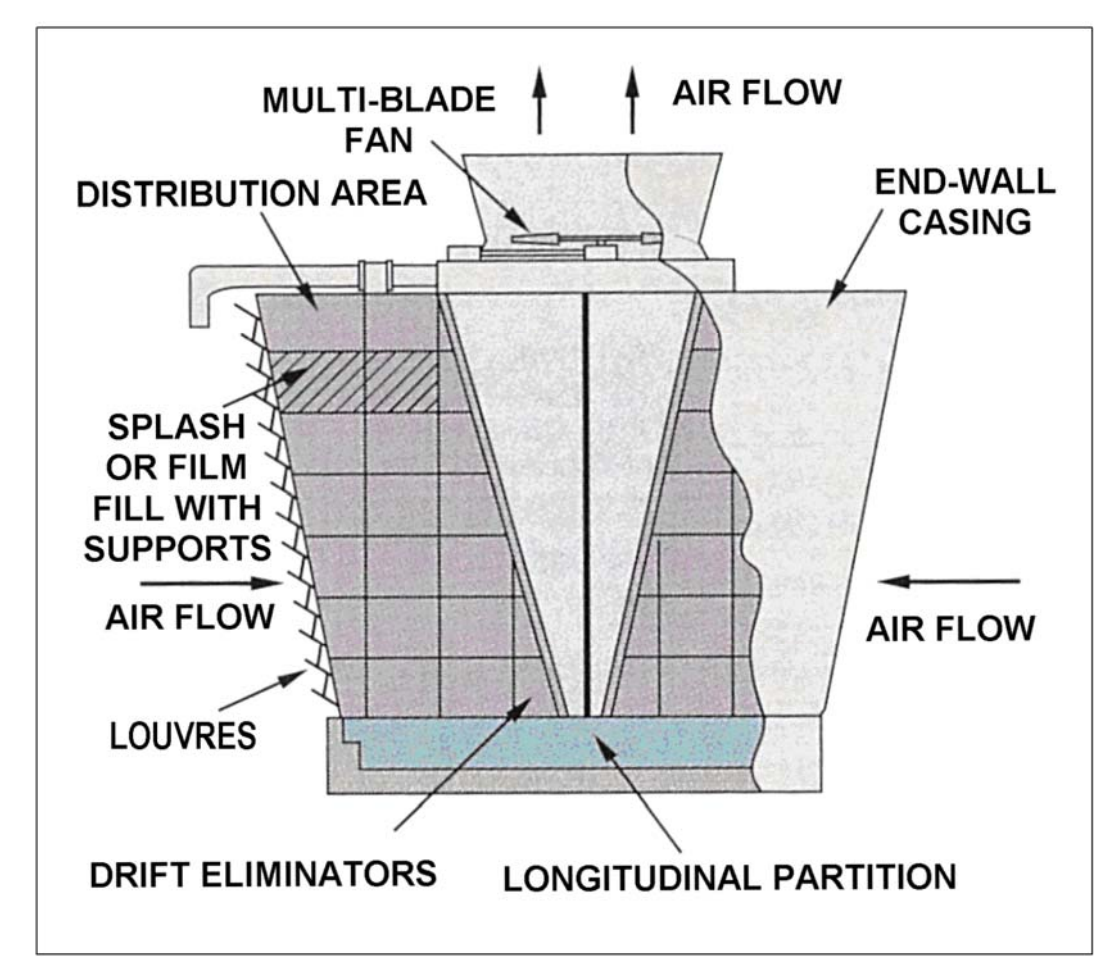

**Figure 2-3: Schematic of a cell type induced draught cooling tower (Integrated Pollution Prevention and Control (IPPC), 2001)**

### **2.1.2 Dry Cooling System**

The dry cooling system uses the ambient air to cool the steam condensate from the turbine; this cooling can be achieved by either natural draught through the cooling towers or by induced/forced draught using fans. This method uses a minimal amount of water as there is no water lost through evaporation. However its cooling efficiency is not as good as that of the wet cooling methods, and the resultant condensate temperature is normally higher than the ambient temperature by up to about 50 degrees Fahrenheit (about 10 °C) (U.S. Department of Energy, 2001). Hence its cooling effect is dependent on the ambient temperature and thus plant efficiency is lost during hot days and in hot climates. The annual production of Parabolic Trough Power Plants that employ this cooling method is roughly 5% lower than the annual output of plants that employ wet cooling systems (U.S. Department of Energy, 2001). However the employment of this cooling method is recommended for areas where water is scarce or where there are limitations on its use (e.g. as a result of local legislation).

The main disadvantage of this method is that capital costs are normally very high. The cooling system's electrical consumption is also relatively high (in systems that employ draught fans). The power/energy consumption of this type of cooling system is about 5% of the generated power (Gauche, 2013). The power is mainly consumed by the draught fans, as shown in Figure 2-4.

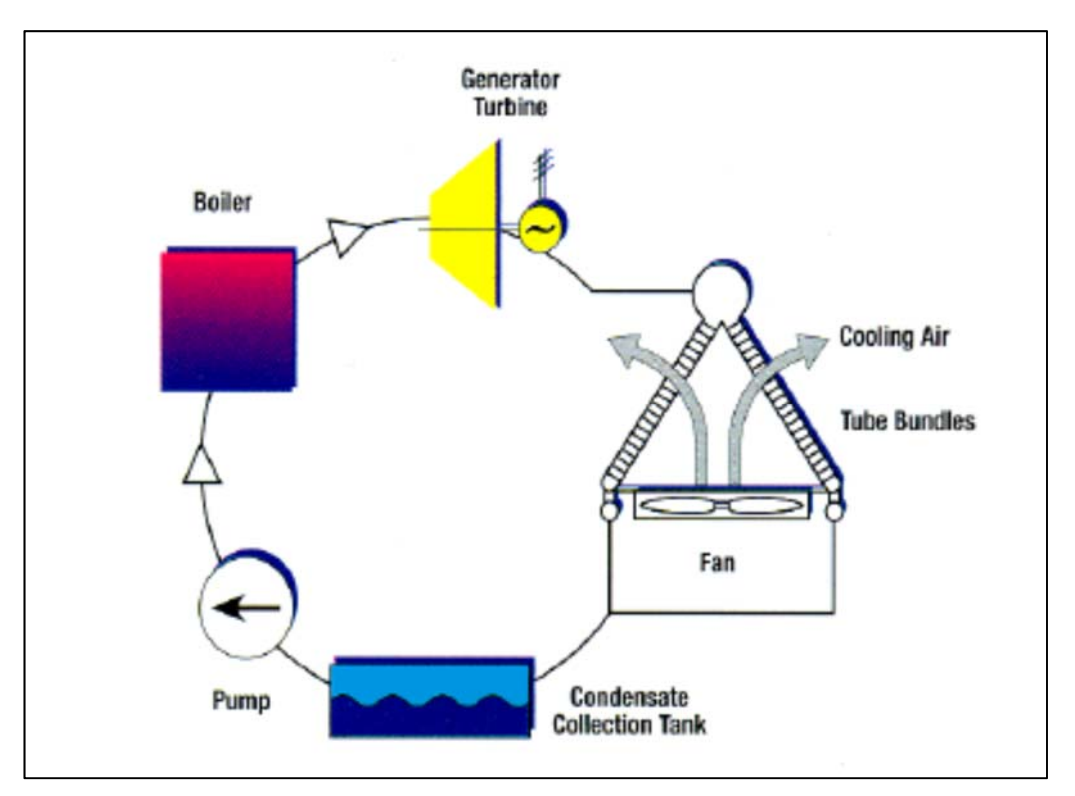

**Figure 2-4: Schematic of Typical Dry Cooling Method**

#### **2.1.3 Hybrid Wet/Dry Cooling System**

The hybrid Wet/Dry Cooling System is, as its name suggests, a combination of the wet and dry type cooling systems, which are basically amalgamated in order in order to achieve a trade-off with regard to the pros and corns of the two main types of cooling system. Some of the reasons why this method is selected is for either vapour plume reduction (as per legislation), where the reduction is necessary so as not to decrease aviation visibility and "to avoid winter icing on nearby roads" (U.S. Department of Energy, 2001) etc. or to minimise water usage.

Due to the fact that CSP plants are normally located in remote, dry places, the main reason why this kind of cooling system is employed in CSP plants is to reduce water consumption relative to wet cooled power plants while concurrently improving the power plant's cooling efficiency and hence its energy production, relative to dry cooled power plants (U.S. Department of Energy, 2001). The hybrid can be employed in different ways. The wet and dry cooling units can either be connected in series, or they can be connected in parallel as per Figure 2-5 below. During normal environmental temperatures i.e. when the weather is not very hot, only the dry cooling system is employed, and on relatively hot days, some of the steam is conveyed to the wet cooling system (which is normally more efficient than the dry cooling system).

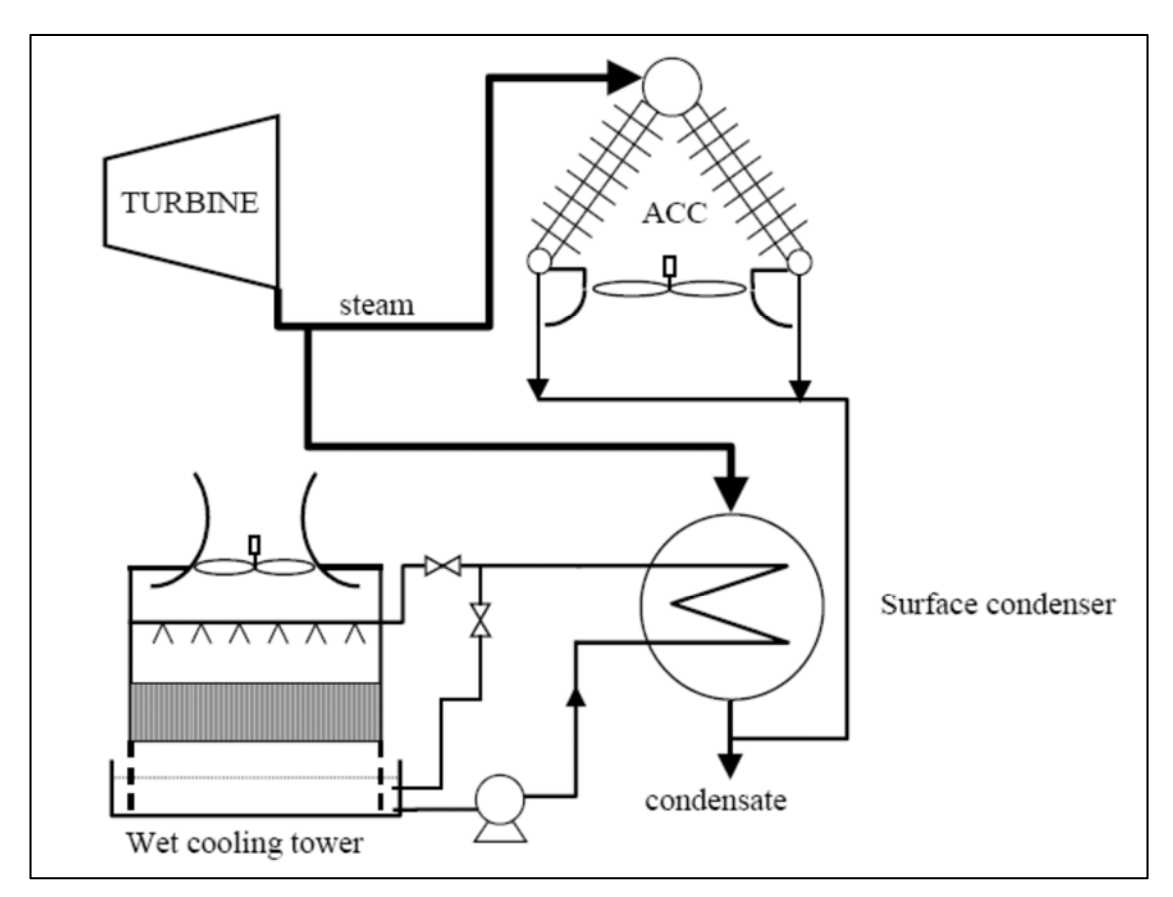

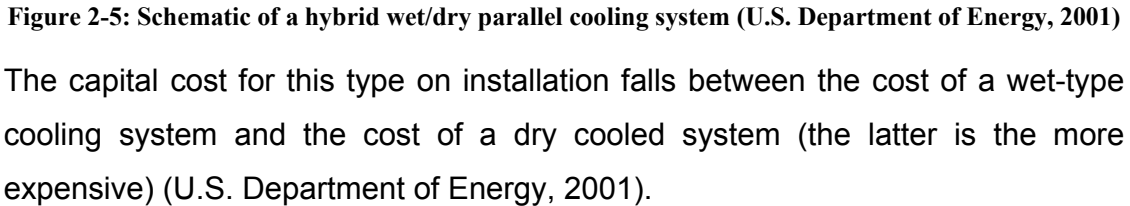

## *2.2 Central Receiver System (CRS) or Solar Tower Power (STP) Plant*

The CRS/STP Plant is a type of CSP plant which consists of a number of reflectors/mirrors termed heliostats, which surround the solar tower, and these heliostats are employed to concentrate solar energy on the elevated central receiver at the top of the tower (it thus employs the point focus system, whereby solar energy is concentrated to a point on the receiver). The concentrated solar power is then used to heat the heat transfer fluid, which is then used to heat water to produce steam, which subsequently propels the generator-coupled turbine, which ultimately runs the generator to produce electricity. For this

technology of CSP plants, dual tracking of the sunlight is employed in order to maintain the concentrated solar radiation shone to the receiver, and therefore dual tracking axes are incorporated in the heliostats.

Two main types of receivers are available for this technology; the first type is the cavity receiver type while the second one is the external receiver. The main difference between these two types of receivers is that the aperture in the external receiver type evolves around the entire circumference of the receiver, while in the cavity type, the aperture only covers a section of the receiver circumference. This is dictated by the size of the opening of the tower. There are advantages and disadvantages associated with both types. The main advantage of the cavity type receiver is that it results in fewer thermal losses, as the receiver is imbedded within the walls of the tower, while the disadvantage is the smaller aperture and hence smaller solar radiation acceptance. On the other hand the external type receiver is prone to more thermal losses while its solar radiation acceptance is larger. Furthermore, with the external type receiver, heliostats can be spread all around the tower and hence in that case more energy can be reflected to the receiver.

Figure 2-6 portrays the typical arrangement of a solar tower power plant and a high level depiction of some of the main applicable parasitic load users can be deduced.

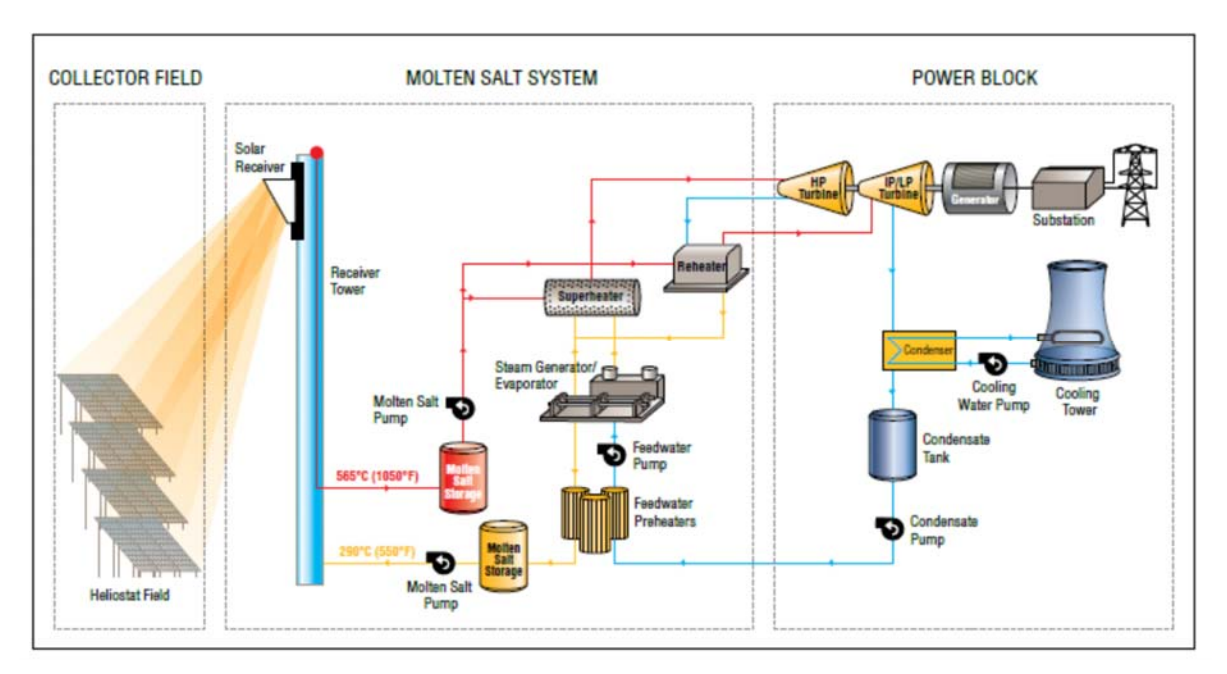

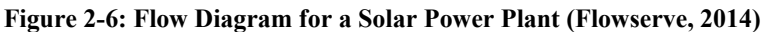

### *2.3 The Linear Fresnel Reflector (LRF) Power Plant*

The Linear Fresnel Reflector technology, like the parabolic trough technology employs the linear focus principle where the sun's rays are concentrated to the linear receivers/collectors (conveying condensate/steam) by systematically tilting primary mirror segments which are installed near the ground. These mirrors together with the receiver tubes, are lined-up along the South-North axis, where they can then be gradually tilted during the course of the day to maintain the focus of the sun rays on the focal length of collector tubes, which subsequently produces steam from the condensate which ultimately propels the turbine which in-turn rotates the generator in order to generate electricity. In order to reflectback the solar radiation that misses the collector tubes, there is a second set of mirrors positioned above the collector tubes and facing down.

In this design, the reflecting mirrors can either be flat or slightly curved.

**NB:** The receiver tubes can just be metallic tubes coated with a selective absorber coating to keep absorption losses to the minimum (FIZ Karlsruhe, 2013)].

Due to their simple nature, LRF plants are much cheaper than other solar power plants but they are less effective.

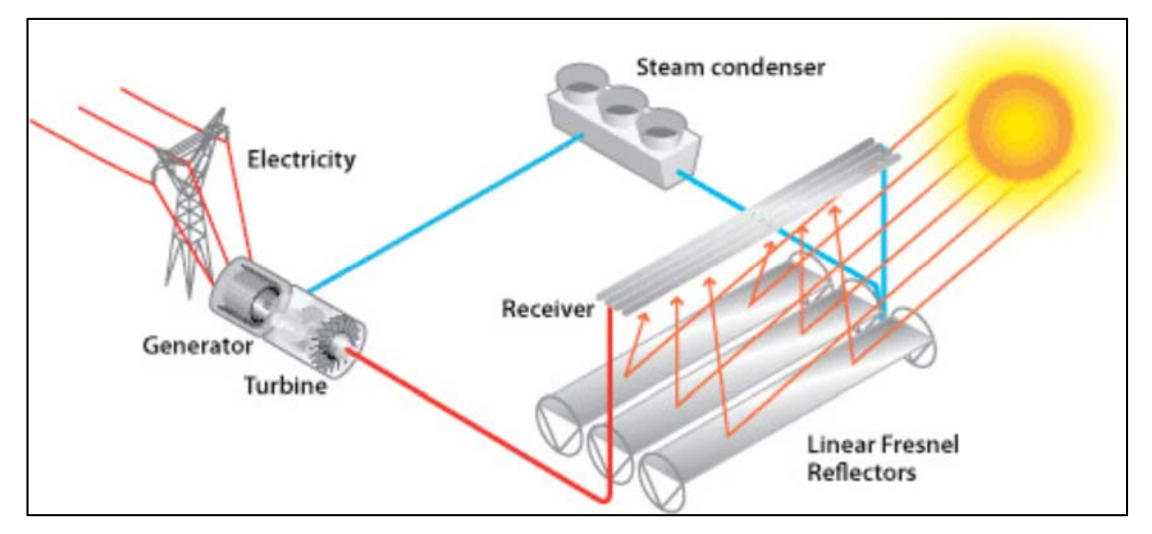

**Figure 2-7: Flow Diagram for the Linear Fresnel Power Plant** 

## *2.4 Parabolic Trough Solar Collector (PTSC) Power Plant*

Parabolic Trough Solar Collector Plants consist of an array of parallel reflectors/troughs, which are curved into a parabolic shape in one dimension; these curved surfaces linearly concentrate the solar irradiation to the receiver tube (along the focal length) which then heats the heat transfer fluid, which subsequently heats the water, which in-turn produces the steam which ultimately rotates the generator. Since the parabolic trough systems concentrate the solar irradiation lineally along the receiver tubes, only one axis tracking is normally employed. This is achieved by systematically rotating the reflectors along the South-North axis from East to West daily to align with the incident solar rays, so that as much solar irradiation as possible is absorbed during the course of the day.

Like in the technologies described above, in order to ensure a continuous supply of power even when the sun is out, thermal storage devices are normally employed to store excess energy that was absorbed during the day, and this is achieved by storing the thermal energy in tanks containing materials with high thermal conductivity.

Figure 2-8 depicts a process flow diagram of the ordinary PTSC Plant in which a thermal storage system is incorporated. Also shown in this flow diagram is the main equipment associated with this technology of CSP plant.

Currently there is on-going research to better the efficiency of these plants. One of the promising research outcomes entails solar direct steam generation technology where instead of the traditional application where the concentrated solar irradiation heats the heat transfer fluid in the receiver tubes, the thermal energy directly heats the condensate and thereby directly converts it to steam. In this case the efficiency of the applicable power plant is greatly improved due to reduced thermal losses between the heat transfer fluid and the condensate/steam. However there are a number of challenges associated with this technology which will have to be resolved before the technology is put into practice, some of these challenges include the fact that receiver tubes and the associated piping to the turbine must be capable of handling high pressures of about 100 bar required for operating the turbine. Other main challenges include controllability challenge associated with two phase flows in the receivers/tubes and the resultant thermal stresses that may occur in piping (FIZ Karlsruhe, 2013).

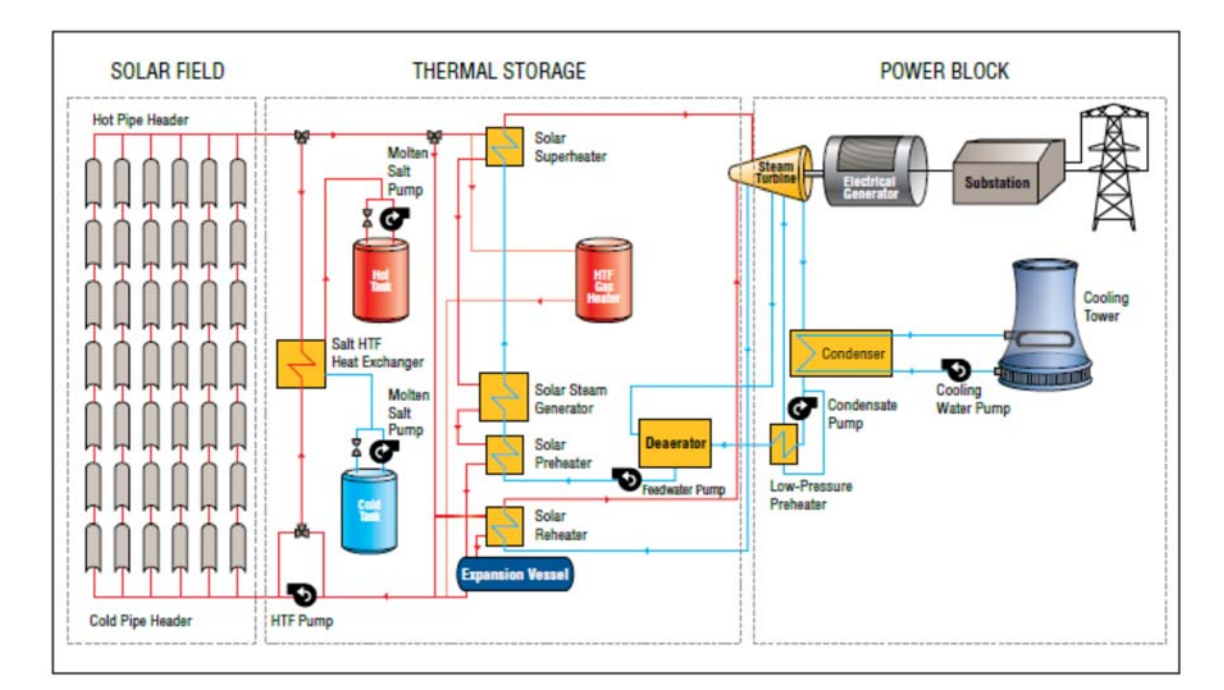

**Figure 2-8: Flow Diagram for a Parabolic Trough Power Plant (Flowserve, 2014)**

EVALUATION OF PARASITIC CONSUMPTION FOR A CONCENTRATED SOLAR POWER PLANT 14

## **3 Method of Investigation**

The approach to the investigations was initiated by conducting a thorough literature review with regard to the parasitic load consumption of CSP plants and other thermal energy power plants. While performing this review, not much applicable literature was discovered, expect literature about the parasitic load consumption of different technologies for the cooling systems of thermal power plants in general. This literature is important as the findings can be compared to the parasitic load of the cooling system at Andasol 3 power plant.

After the literature was studied, a study of Andasol 3 power plant's specific design was undertaken using the power plant's specific dossier. Details of the power plant's specific system design and how the different features interact with each other were investigated, all in a quest to gain a clear understanding of the power plant's operation and the different processes involved. In this study, the focus of the investigation was on the parasitic load consumption of the main equipment of the applicable systems and the frequency of application/employment of such equipment. During this study it was decided which parasitic load users are applicable during the normal operation of the plant as some parasitic load consumers e.g. heat tracing on pipes are only in operation when the power plant is idle, maybe as a result of insufficient solar irradiation. Such loads are excluded from the current scope of evaluation as they do not specifically affect the dispatched power or the efficiency of the power plant.

After studying Andasol 3 power plant's specific design, an evaluation of the power plant's power consumption was conducted, using data from the specific power plant. Then an evaluation of the overall power plant's power consumption was performed followed by an evaluation on the selected main consumers.

# **4 Design information on Andasol 3 Power Plant**

**NB:** *The following information was strategically deduced from the Andasol 3 Power Plant's documentation* (UTE ANDASOL III, 2011) *without compromising some confidential details. External sources were utilised in some cases.*

The Andasol 3 Power Plant is a Parabolic Trough Solar Collector type of power plant with a nominal generated output of 49.9 MWe. The plant is located in Aldeire, which is in Granada Province in Spain, and the site location coordinates are 37°13′ 42.7″ North, 3°4′ 6.73″ West.

Like many other Parabolic Trough Solar Collector (PTSC) power plants, this plant comprises of four main systems, which are described in the following sections. Specific details of the parasitic load requirements of these systems will be outlined, and where necessary, the specific load/power requirements of systems and/or subsystems will be provided.

### *4.1 Solar Field*

The Solar Field basically incorporates an array of solar collector loops which are connected in parallel via insulated pipes that convey the heat transfer fluid. There are 156 loops in total, and each loop consists of 4 Solar Collector Assemblies (SCAs**).** Each SCA incorporates 12 Solar Collector Elements (SCEs) (all connected in series); therefore there are 624 SCEs in total, with an equivalent total aperture of  $510120 \text{ m}^2$  (NREL, 2013). Each SCA is equipped with a hydraulic drive which consists of two hydraulic cylinders which are used to rotate the SCA in order to track the sun. This hydraulic drive is located in the middle of the SCA on the drive pylon which is also equipped with the relevant hydraulic power unit. A typical arrangement of the SCA is shown in Figure 4-1.

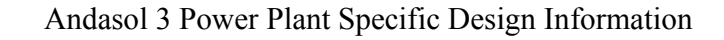

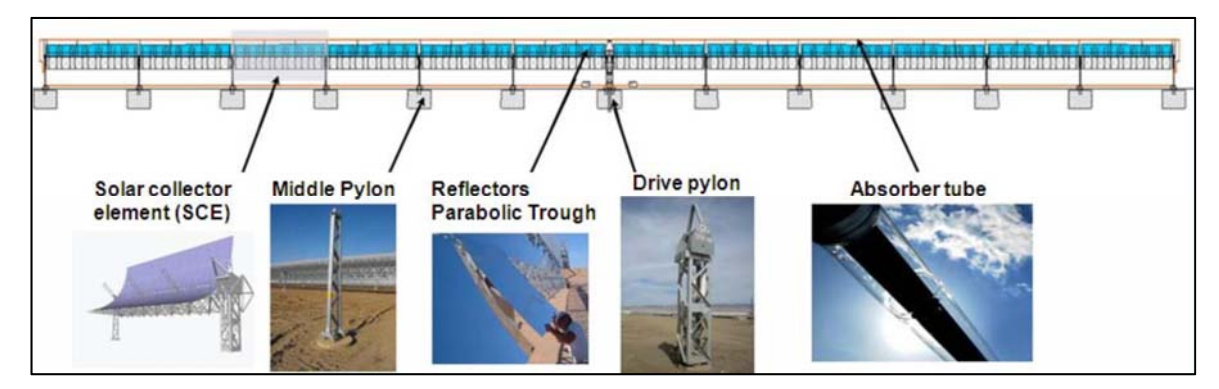

**Figure 4-1: Solar Collector Assembly (UTE ANDASOL III, 2011)**

The main parasitic load required to drive the SCEs is the electrical power required to drive the hydraulic power units' pumps' motors. The hydraulic power units are basically as many as the number of SCAs (thus there are 624 hydraulic power units in total).

### *4.2 Heat Transfer Fluid (HTF) System*

The Heat Transfer Fluid system's main function is to convey the heat energy absorbed from the Solar Field to the power block where it is converted to electrical energy after a couple of energy conversion processes. The temperature of the HTF (in which Andasol 3 uses Thermal Oil), typically varies between 300 °C and 400 °C. After absorbing heat from the Solar Field, the temperature will be around 400 °C and after relinquishing some of that heat to the Power Block (through heat exchangers), it will head back to the Solar Field at temperatures of around 300 °C. This heat transportation to the Power Block is performed through two parallel 50% trains.

This system in itself comprises of the following seven subsystems, which collaboratively contribute to conveying, preserving and managing the condition of the HTF.

### **4.2.1 The Pumping System**

This subsystem is one of the main power consumers in CSP Plants (in general), where the applicable main HTF pumps' motors power ratings can range between 0.7MW and 2MW (Renovetec, 2010). At Andasol 3, there are 4 X 33% duty cycle HTF pumps, which are the ones that are normally employed to circulate the HTF between the Solar Field and the Power Block in order to convey the absorbed heat energy to the Power Block. These pumps are also equipped with variable frequency drives (VFD) to vary the pumps' speed. They also employ the hydraulic high pressure sealing system, where one hydraulic sealing skid serves two pumps (hence there are two skids), and these skids comprise a pump, a water-cooled heat exchanger and a reservoir that is equipped with an immersion heater**.** 

#### **4.2.2 Expansion and Overflow Tanks System**

The expansion and Overflow System as the name indicates, serves the function of accommodating the expanded HTF and the HTF fluid overflow during the HTF heating process (which normally occurs during the day when the sun's heat energy is being absorbed by the HCEs).

Owing to the fact that when heated, the volume of HTF inside the HTF piping expands more than the piping conveying it, the HTF fluid is saturated with thermal energy from the solar field during the day. The HTF volume increases quite significantly and hence employs undesirable pressure to the piping system and therefore automatically controlled loop balancing valves take action and bypass some of the HTF to the expansion tank/vessel, and the expansion tank consequently becomes full. The redundant volume is conveyed to the overflow tanks. At night (when the outside environment temperatures have dropped) or during periods of low temperatures (which could occur for any reason), the HTF fluid consequently contracts and therefore the stored HTF from the expansion tanks and overflow tanks also contracts.

At Andasol 3, there is one expansion tank which is installed in an elevated position in order to provide NPSH to the main HTF pumps, and there are also two overflow tanks which are meant to contain the HTF overflow from the main expansion tank (one after another).

The parasitic load users associated with this subsystem mainly consist of relatively small pumps that are used for pumping the HTF into/from the applicable tanks and a couple of electrical actuated valves.

#### **4.2.3 The Nitrogen System**

The nitrogen system on the other hand mainly serves the function of preventing the degradation of the HTF by acting as a blanketing medium during stages when oxygen and other unwanted gases may potentially ingress the HTF system; it also serves to ensure that the HTF is always maintained at a pressure above its vapour pressure in order to avoid probable explosions.

This system therefore complements the expansion and overflow tanks system by providing controlled proportions of nitrogen gas as a blanketing medium to the latter tanks during various transient stages of HTF volume in these tanks, which occur as a result of changing HTF temperatures.

This system also provides blanketing gas to the sealing system of the main HTF pumps, and several other amenities where nitrogen blanketing is required.

The system itself consists of the receiver vessel and the applicable distribution piping, an evaporator, a pressure regulating valve and some applicable instrumentation. The power consumption (parasitic load consumption) in this system is relatively low; the main electrical supply panel is rated at 30 kW.

#### **4.2.4 The Reclamation and Ullage System**

This subsystem plays the role of removing the impurities from the HTF and/or cleaning the circulating HTF. Some of the impurities that are removed are distillates from the hydrocarbons with low boiling points and those with high boiling points. According to Renovetec (2010), about 1% to 2% of the HTF is annually removed from HTF System (and hence gets replaced by make-up volume) as a result of this process.

The system consists of flash tanks, storage tanks, the interconnecting piping, heaters, coolers, pumps and the applicable instrumentation.

This system achieves its function by evaporating the HTF in the flash tank, which is achieved by the reduction of the HTF fluid pressure, which subsequently results in fractional components of the HTF mixture with low boiling points being separated from the main fluid and hence released as vapours through the top of the flash tank for further processing. These vapours may also include the moisture (which is removed as steam). The vented gases are then cooled (and hence condensed) and then collected in the Ullage drain vessel and returned into the HTF circuit, while the residual gases are released to atmosphere. The residual sludge (with a higher boiling point) that remains in the reclamation flash tank, is then drained (via gravity) into separate tanks where it is either disposed or re-processed.

Therefore, the main parasitic load consumers in this system are the heaters, coolers and the transfer pumps, of which the ullage discharge pump is the biggest consumer with a rated power consumption of 14 kW.

#### **4.2.5 HTF Heaters System**

Since common HTF freezes at temperatures around 12°C (Renovetec, 2010), measures have to be taken to prevent the HTF from reaching temperatures where the HTF piping may clog and hence result in costly maintenance costs. The HTF heaters are therefore used for HTF freeze protection during periods when there is not enough solar irradiation to heat the HTF, which may be during cloudy days or at night time.

There are a couple of heater types that are employed in different applications within the HTF circuit in order to prevent freezing. The main heater employed is the main HTF heater which uses automatic controlled burners where the air/fuel supply volumes are controlled in order maintain a certain pre-set temperature (which is set by the operator); this heater works in conjunction with the freeze protection pump (there is another one on standby) which circulates the heated

HTF through the applicable loop. The same main heat transfer heater may alternatively be employed for charging the TES, or even to generate power through the power block. For piping sections with smaller pipe diameters and dead legs (stagnant piping sections e.g. drains and by-pass lines), thermofluid/steam jacketed piping and/or electrical elements (resistors) heat tracing is used.

The electrical power usage for the main HTF heater mainly comes from the combustion air blower fans, which are rated at 75 kW each. There are two of these fans which operate on a 2 X 100% duty basis.

#### *4.3 Thermal Energy Storage (TES) System*

The Thermal Energy System is normally required to store excess thermal energy captured during the day and this stored energy can be used during the night or whenever there is no enough solar irradiation e.g. during cloudy days. Alternatively the solar energy can be captured during the day solely in order to be used during the evening/night.

Andasol 3 has a 7.5 hour TES. A two-tank thermal energy storage system is employed and the used storage material/medium is a mixture of molten sodium nitrate salts (60% mass) and potassium nitrate salts (40% mass). The system also incorporates 2 X VFD driven transfer pumps per tank. These are meant to transfer molten salt from the hot or cold tank respectively based on whether the TES is being charged or discharged. For the TES to be charged, cold liquid salt is pumped from the cold storage tank to the heat exchanger that transfers thermal energy from the solar field and in turn the energised liquid salt is then transferred to the hot storage tank where it remains until it is needed to charge HTF. During a similar process heated liquid salt from the hot storage pump is pumped to the heat exchanger which then heats the HTF en-route to the power block. The de-energised liquid salt is then conveyed to the cold storage tank.

In addition to the main equipment mentioned above, two storage tanks are incorporated with 75 kW electrical heaters each, in order to heat the liquid salt to prevent it from freezing if the temperature of the salt drops to a certain pre-set temperature.

## *4.4 Power Block (PB)*

The Power Block itself is the system where the thermal energy absorbed from the solar field is converted into kinetic (mechanical) energy and then to electrical energy. This system incorporates the subsystems described below.

In general, this system is a mechanical subsystem with minor electrical and electronic interfaces, wherein the dominant electrical power consumption is through instrumentation and control, in the form of process measurement sensors.

### **4.4.1 Solar Steam Generator**

The Solar Steam Generator is a heat exchanger that is used to transfer thermal energy coming from the solar field via the HTF to the feed water, which in turn is converted to steam which is then employed to propel the turbine.

### **4.4.2 Steam Turbine**

The steam turbine is employed to propel the electrical generator that ultimately generates electricity; this turbine is propelled by the steam generated by the thermal energy from the solar field, through the Solar Steam Generator.

This steam turbine consists of a high pressure (HP) and a low pressure (LP) part.

The steam turbine is also equipped with a bleed system, with which some of the steam is tapped off to preheat the feed water.

### **4.4.3 Electrical Generator and Gear Unit**

The electrical generator is the ultimate equipment which is used to convert the kinetic energy from the turbine to electrical energy through the principle of electromagnetism where the DC exited rotor produces a rotating magnetic field which then induces electricity through the stator windings. The applicable gear unit is of the double-helical spur gear type, and its function is to transmit power from the turbine to the generator.

The electrical generator used is a synchronous generator which is oil-cooled, and pumping cooling oil through the generator constitutes additional parasitic consumption.

### **4.4.4 The Rotor Turning Gear**

The rotor turning gear is a mechanism that is coupled to the gear unit, and its function is to crank the steam turbines during start-up and shutdown of the turbine-generator train, or sometimes to marginally rotate the rotor to a certain position; this mechanism is disengaged during normal operation.

The mechanism consists of the rotating gear and an electrical motor and thus infrequently contributes to the parasitic load consumption.

## *4.5 Auxiliary Systems or Balance of Plant (BOP)*

Auxiliary systems play an important role in power plants, even though they may not be directly linked to the production of electricity. They consist of standby systems like the Fire Protection/Extinguishing System which is only employed during a fire scenario or during routine system tests. They also include systems which contribute somewhat to electricity production like the Cooling System and the Compressed Air System (for process and control air systems) etc.

A breakdown and brief description of the applicable main auxiliary systems is provided below.

### **4.5.1 Cooling Systems**

Thermal heat from the condenser is conveyed to the cooling tower where it is then cooled, and then afterwards the water is provisionally stored in the concrete reservoir before it is pumped back to the condenser to cool exhaust steam/condensate from the turbine.

Andasol 3 employs a wet-type cooling system with induced draught where extraction fans move the air vertically up from the (bottom) inlet of the cooling water, against the warm water flowing from the top of the cooling tower.

The power consumption of the system is mainly through the cooling water transfer pumps where 3 x 50% duty pumps are employed. The maximum total consumption of the pumps is about 322 kW. Each of the four cooling tower cell fans draws about 128 kW and during normal operation all four cooling towers cell fans are in operation. The fans can run at either high or low speed.

Also included in the cooling water system is the Chemical Dosing System, which is used to condition the quality of the water to the required standard (for better performance and longer life of the applicable system) by applying a number of different chemicals. There are five sets of 2 X 100% duty pumps in this system; each set of pump is used for dosing a certain type of chemical.

The other applicable subsystem is the Closed Cooling Water system, which is used for cooling different equipment/components around the plant; specific areas where the subsystem is employed include the HTF System and the Steam Turbine System, together with the Turbine itself. This subsystem employs 2 X 100% duty pumps.

#### **4.5.2 Water Treatment System**

The Water Treatment System incorporates the storage of the raw water in the four reservoirs/dams constructed on the plant. Later water from these reservoirs is pumped to the primary settling tank for the dosing process. Pumping to the settling tank is performed by vertical electrically powered submersible pumps, where there is one pump per dam.

Water from the settling tank is then pumped (via a 28 kW rated pump/motor) to the filtered water storage tanks (through a set of filters). From the filtered water tanks, the water can then be supplied to different filtered-water users including the Potable Water System and the Demineralised Water System through a number of relatively smaller pumps.

### **4.5.3 Fire Extinguishing System**

The Fire Extinguishing System is designed to provide either water or water-foam mixture to put out fires in different high fire-risk areas around the power plant. Activation of the fire protection system/equipment can either be manual or automatic, in either case the piping system pressure drops and consequently starts the main fire pump, which then pumps water from the filtered-water tank.

The main parasitic load user in this system is the main electrical fire pump, which is normally employed during a fire scenario or for a short period during periodic tests. Should the main electrical fire pump fail to start or stops while still in action, a backup diesel engine-powered pump kicks in. There is also a jockey pump (which is a small flow but high pressure pump) which periodically runs to maintain the main pressure in order to avoid having the main fire pump starting up unnecessarily.

Since this system normally only operates during fire emergencies, its parasitic load consumption is actually insignificant to the plant's parasitic load usage.

### **4.5.4 Waste Water Treatment System**

The function of the waste water system is to clean/treat wastewater from different sources around the plant so that it can be used again. It also includes the collection and processing of rainwater.

The system's main consumer is the homogenization basin feeding pumps, which consumes about 12 kW each. There are two of these pumps which are operated on a 2 X 100% duty cycle principle, and thus their power consumption is relatively low.
## **4.5.5 Compressed Air System**

The compressed air system is used to supply instrument air and service air; the system consists of 2 X 100% duty compressors and 2 X 100% duty air dryers. The feeder to the compressed air system is rated at 40 kW; hence all the applicable consumers consume less than 40 kW.

## **4.5.6 Heating, Ventilation and Air Conditioning (HVAC) System**

The HVAC system provides heating, ventilation and air conditioning requirements to different areas around the plant. The combined power consumption to the entire HVAC system is quite substantial, and can amount to 259 kW with the users employed simultaneously and at full load.

# **5 Assumptions and Challenges with regard to the Evaluation**

## *5.1 Challenges*

In order to perform the analysis, there are some underlying challenges that have to be acknowledged and addressed where possible. These challenges pertain to the fact that it is somewhat impractical to get the parasitic load consumption data of each and every consumer in the power plant. There are in fact some relatively small consumers whose power consumption may be regarded to be negligible (and are therefore not monitored), but the combined consumption of which may be quite substantial. Therefore it is almost impossible to perform a thorough and accurate evaluation of the parasitic load consumption.

It is also quite a challenge to predict the power consumption profiles of most of the consumers in the power plant as most of them depend on multiple variables. An example is the operation of the potable water system pumps and the air conditioning system, their operation depends on the unpredictable usage of water and the unpredictable weather condition. Therefore the parasitic load consumption cannot be accurately predicted or assumed during the design stage, but statistics from similar power plants can be used as reference.

One other challenge that is specific to this study (Andasol 3 parasitic load consumption evaluation) is that in some cases, the provided data was corrupt and hence the applicable sections were modified accordingly by virtue of interpolating within the respective good data.

## *5.2 Assumptions*

Over and above the challenges stated above, some assumptions had to be made when calculating power consumption for some consumers, as in some cases the real power (consumption) from measured data was not available as a result of faulty instruments or the unavailability of the respective consumers' power consumption instrumentation. Presented below are the details of the assumptions made.

## **5.2.1 Consumption of Cooling Power Fans**

The power consumption of the cooling tower fans was calculated from the applicable power supply's line voltage and phase current, and a certain power factor derived from applicable literature was also used, as no direct power consumption data was available. The power factor for cooling tower fans was assumed to be 0.85 (on full load); this was deduced from Robbie Mcelveen, Bill Martin, Ryan Smith and Baldor Electric (2009).

Also, the power consumption data for fan cells 1 and 2 was not available as a result of defective instruments, and hence line voltage and phase current data for fan cells 3 and 4 were used as inputs for the applicable fan cells power consumption data.

### **5.2.2 Power Consumption of Thermal Energy Storage Pumps**

As in the case of the consumption of the cooling tower fans above, the power consumption of the thermal energy storage pumps was also calculated using the applicable power supply's line voltage and the phase current, together with the assumed power factor of 0.85. The latter power factor was used as it is analogous to that of most of the conventional electrical motors.

## **6 Parasitic Load Analysis and Evaluation**

As was mentioned in the preceding chapters (especially in Chapter 3), the analysis and evaluation of the parasitic load consumption at Andasol 3 power plant was carried out using the raw power consumption data from the applicable power plant. Measured data for the whole year was used. This data was then studied, processed and interpreted in order to determine and evaluate the magnitude and patterns of the parasitic load consumption, and also to evaluate the total parasitic load consumption, while also determining the contribution of the identified main consumers to the overall (total) parasitic load consumption.

In evaluating this data, the annual data for the years 2013 and 2014 was provided, and the data for the year 2013 was chosen rather than that of the year 2014 because of the fact that the 2013 data was of a much better quality.

In order to prepare the raw data and organise it in a format that can be used for evaluations, some calculations had to be done in Microsoft Excel, and small Visual Basic codes were also compiled.

Appendix C depicts graphs pertinent to the parasitic load consumption of the year 2013, also included is the graph of generated power, dispatched power and the parasitic load for the year 2013. And from this (latter) graph it can be seen that from around 9 January to 11 June 2013 (Figure A-1), the plant was not operating as there was a maintenance shutdown. However, the graph also indicates that there was still some parasitic load usage during that period (when the plant is on maintenance shutdown), and this was the load that was imported from the grid to service other in-house demands including the maintenance processes.

From this graph it can be deduced that in normal operation the plant typically produces about 50 MWh, of which about 46 MWh is dispatched to the grid. It should however be noted that in order to service/power some of the essential inhouse equipment, especially during periods when the power plant is unoperational or when it is only generating a small amount of power e.g. as result of low solar irradiation; then in such cases some energy is extracted from the grid as well.

During the analysis, firstly an evaluation of the total parasitic load was conducted, and then the main parasitic load consumers (for cases of normal operation of the plant) were identified. Investigations were also carried out to determine the impact of those identified main consumers. These analyses/evaluations are further discussed below.

## *6.1 Overall (Total) Parasitic Load Evaluation and Seasonal Impact*

The two extreme power production periods within the year 2013 were evaluated, that is the periods when the power production patterns differed significantly due to the relevant meteorological conditions i.e. for summer and winter.

Based on the location of the plant (Andasol 3) which is at a latitude of 37°13′ (as indicated in Chapter 4), the best normal solar irradiation is within the months of June and July, while poorer results are achieved from November to February. (Stine and Geyer, 2001) (See Figure 2.8), and thus evaluations were done in July and November.

The two graphs shown below (Figures 6-1 and 6-2) depict these two extreme cases. Evaluations were done on four days of each respective month. These graphs also portray the Direct Normal Irradiation (DNI) that was experienced during the respective periods. This DNI is an indication of the solar irradiation energy absorbed.

**NB:** For July 2013, the period from 5 to 8 July (instead 1 to 4 July) was selected, because the power production was highest in that period.

### Parasitic Load Analysis and Evaluation

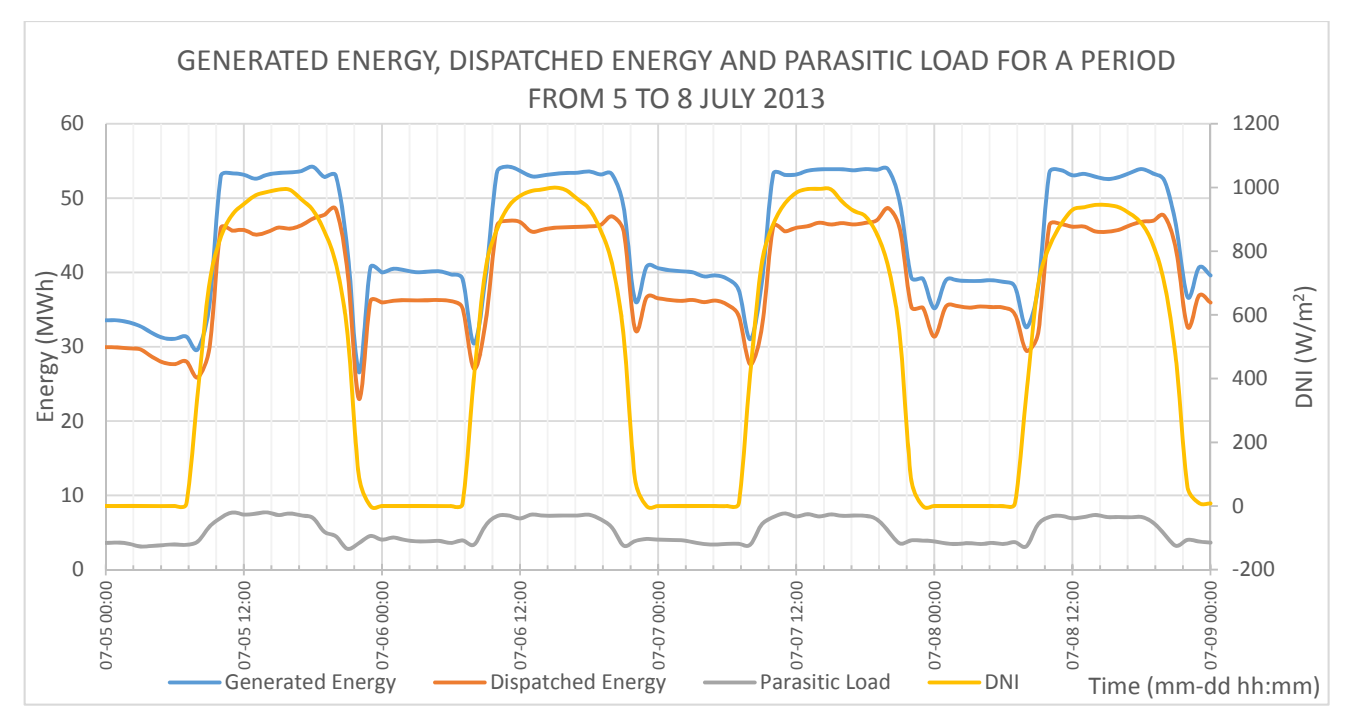

**Figure 6-1: Graph of generated energy, dispatched energy & parasitic load for period from 5 to 8 July 2013** 

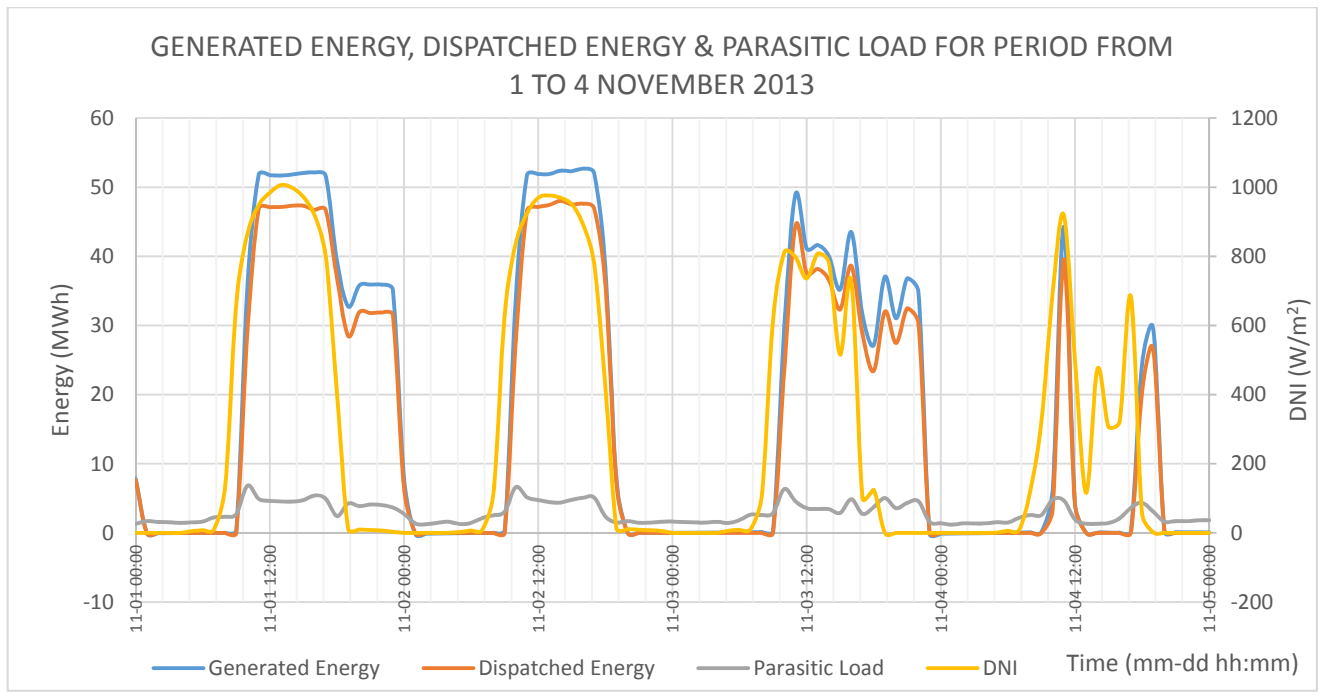

**Figure 6-2: Graph of generated energy, dispatched energy & parasitic load for period from 1 to 4 November 2013** 

In evaluating the two graphs, it is evident (and hence corroborates the finding above) that there was more solar irradiation in July than in November; this can be

corroborated by the fact that in July power was generated throughout, day and night as there was enough solar irradiation to charge the thermal energy storage system during the day.

Another interesting detail is that the parasitic load increases by about 100% during the course of day, which is mainly because of the main HTF pumps which are operated during the day (to convey thermal energy from the solar field) and switched off during the night. It was further determined that the total parasitic load consumption is lower in winter as opposed to the parasitic load consumption in summer. Nevertheless, further investigations revealed that the ratio of the average parasitic load consumption (in percentage) to the average generated energy is higher in winter than in summer. The ratio of parasitic load consumption to the generated energy in summer was around 12% while in winter it varied between 16% and 24%. To reach this conclusion, calculations were done using the parasitic load and generated energy data for the respective four days of both July (typical summer month) and November (typical winter month) 2013, and the whole periods of July 2013 and November 2013 respectively. The results for both the respective four days of July and the whole July period were comparable, while in the case of November the average power consumption for the four days was 16% of the generated energy and 24% of the generated energy for the entire month of November.

**NB:** Even though July has 31 days, all the evaluations performed for the entire month of July, were conducted based on the first 30 days of July in order to match the 30 days applicable to November.

## *6.2 Identification of the Main Power Consumers*

A thorough investigation into the main equipment of the power plant was performed as described in Chapter 4, and the main consumers were identified. Attention was then paid to the power consumption of those consumers (equipment).

Six set of pumps and the cooling tower cells fans were identified as the apparent main consumers during normal operation of the plant. These consumers are therefore listed in Table 6-1, together with their respective duty cycle details and the peak power consumption data.

| <b>DESCRIPTION</b>                          |                                 |                                                  | <b>PEAK POWER</b>          |
|---------------------------------------------|---------------------------------|--------------------------------------------------|----------------------------|
| <b>SYSTEM</b>                               | <b>EQUIPMENT</b>                | <b>DUTY CYCLE</b>                                | <b>CONSUMPTION</b><br>(kW) |
| <b>HEAT TRANSFER</b><br><b>FLUID SYSTEM</b> | <b>HTF MAIN PUMPS</b>           | 4 X 33% duty                                     | 3398                       |
|                                             | <b>FREEZE PROTECTION PUMPS</b>  | 2 X 100% duty                                    | 239                        |
|                                             | <b>OVERFLOW RETURN PUMPS</b>    | 2 X 100% duty                                    | 127                        |
| <b>FEEDWATER SYSTEM</b>                     | <b>FEEDWATER PUMPS</b>          | 2 X 100% duty                                    | 957                        |
| <b>THERMAL ENERGY</b><br>STORAGE SYSTEM     | <b>TES PUMPS</b>                | 2 X 100% duty per<br>tank (hot and cold<br>tank) | 903                        |
| <b>COOLING WATER</b><br><b>SYSTEM</b>       | <b>CIRCULATING WATER PUMPS</b>  | 3 X 50% duty                                     | 322                        |
|                                             | <b>COOLING TOWER CELLS FANS</b> | 4 X 25% duty                                     | 592                        |

**Table 6-1: Main parasitic load consumers with peak loads** 

As can be determined from the table above, the main HTF pumps consume a substantial amount of power, with a peak power consumption of about 3.3 MW, which proves that they are the main consumers in CSP plants. This peak power consumption (of about 3.3 MW) normally occurs during a typical summer day, when more thermal energy is collected from the solar field, while on other ordinary days the peak power consumption is around 2MW.

Another important detail is that the total peak power consumption of the cooling water system is 0.914 MW, which equates to about 1.8% of the power plant's maximum design power output (50 MW). This ties in with the percentage power consumption deduced from literature for similar types of condenser cooling system technology (see §2.1.1).

## *6.3 Evaluations and Analysis of the Main Power Consumers*

## **6.3.1 Criteria Used**

The main power consumers identified in section 6.2 (Table 6-1) above were evaluated in detail, and in so doing a number of factors were analysed, including the profile/trend of the parasitic load within the course of days and nights. The other important detail that was assessed is the influence or contribution (in terms of magnitude) of a certain consumer to the total parasitic load of the plant.

### **6.3.2 Evaluations and Analysis**

Figures 6-3 and 6-4 portray the total parasitic load consumption and the individual parasitic load consumption **of** the main power consumers (equipment) identified in section 6.2 for the four days of the months of July and November 2013 respectively. Figures 6-5 and 6-6 depict a comparison of the total parasitic load against the selected parasitic load and the differential parasitic load. The selected parasitic loads refer to the main power consumers listed in Table 6.1, while the differential parasitic load refers to the difference between the total parasitic load and the selected parasitic loads.

It should be noted that for legibility purposes the data for the comparison of total parasitic load and selected parasitic load is presented for only one day. In contrast with Figures 6-3 and 6-4 present, whereby the data for all four days was presented. Applicable bar charts for the whole period of four days can be found in Appendix C, Figures A-2 and A-3.

The evaluation was based on the criteria described in section 6.3.1 above, and as can be seen in Figures 6-3 and 6-4, the profile of the HTF pumps is analogous to that one of the total parasitic load. This shows that the HTF pumps make a significant contribution to the total parasitic loads, and therefore this is one of the parasitic loads that may need to be studied further and if possible mitigating factors incorporated in order to achieve optimum power consumption.

### Parasitic Load Analysis and Evaluation

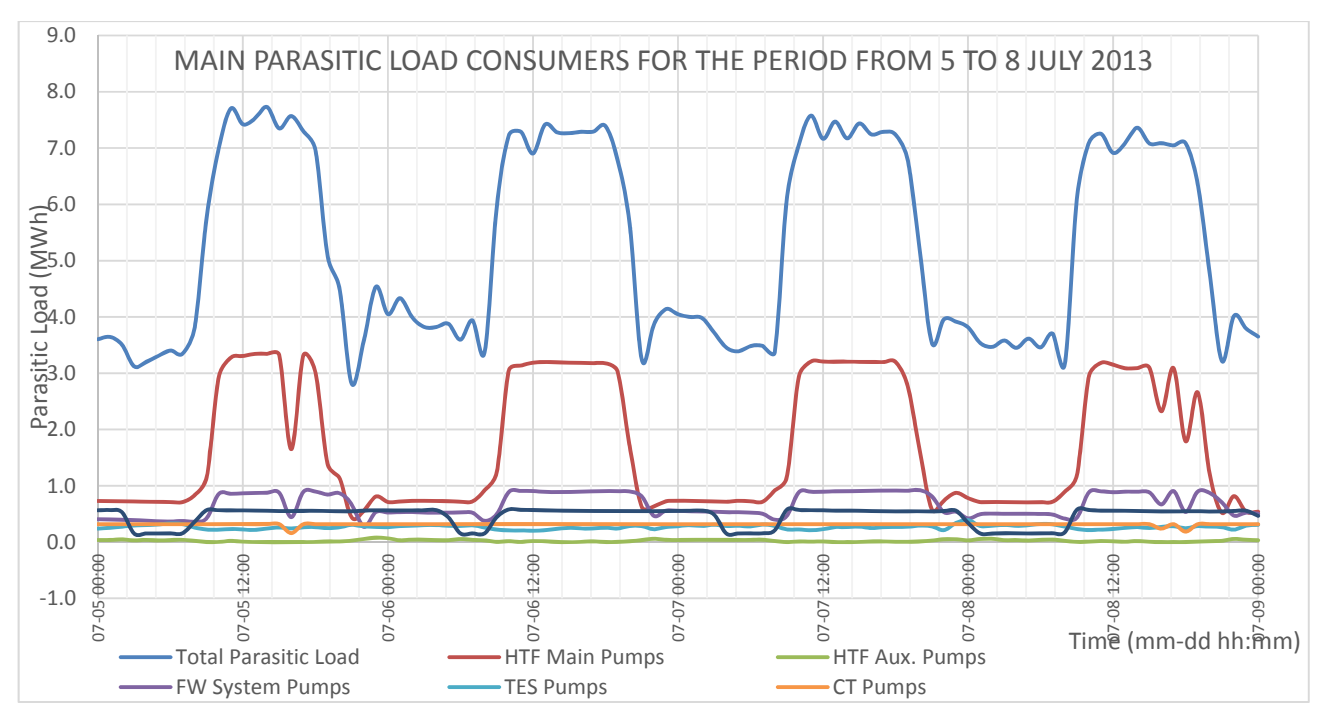

**Figure 6-3: Graph of main parasitic load consumers against total parasitic load for period from 5 to 8 July 2013** 

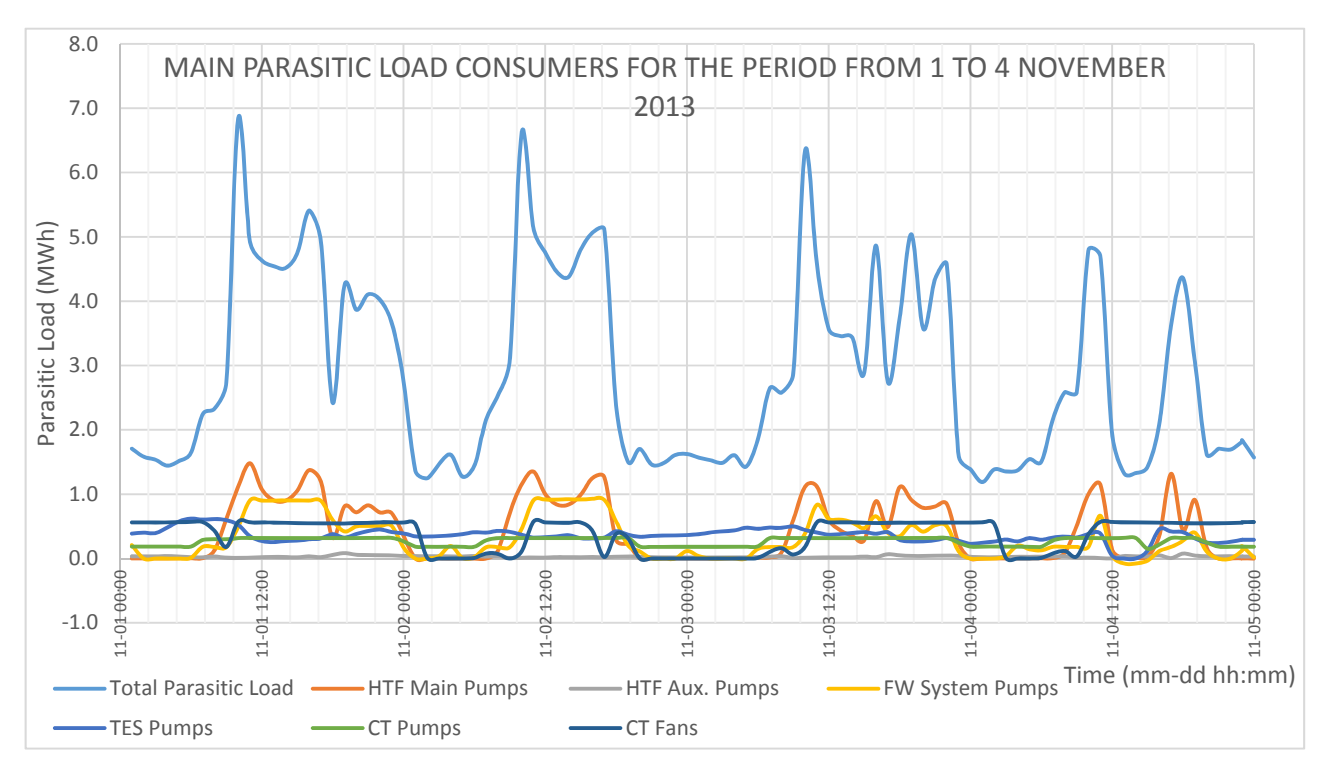

**Figure 6-4: Graph of main parasitic consumers against total parasitic load for period from 1 to 4 November 2013**

EVALUATION OF PARASITIC CONSUMPTION FOR A CONCENTRATED SOLAR POWER PLANT 35

### Parasitic Load Analysis and Evaluation

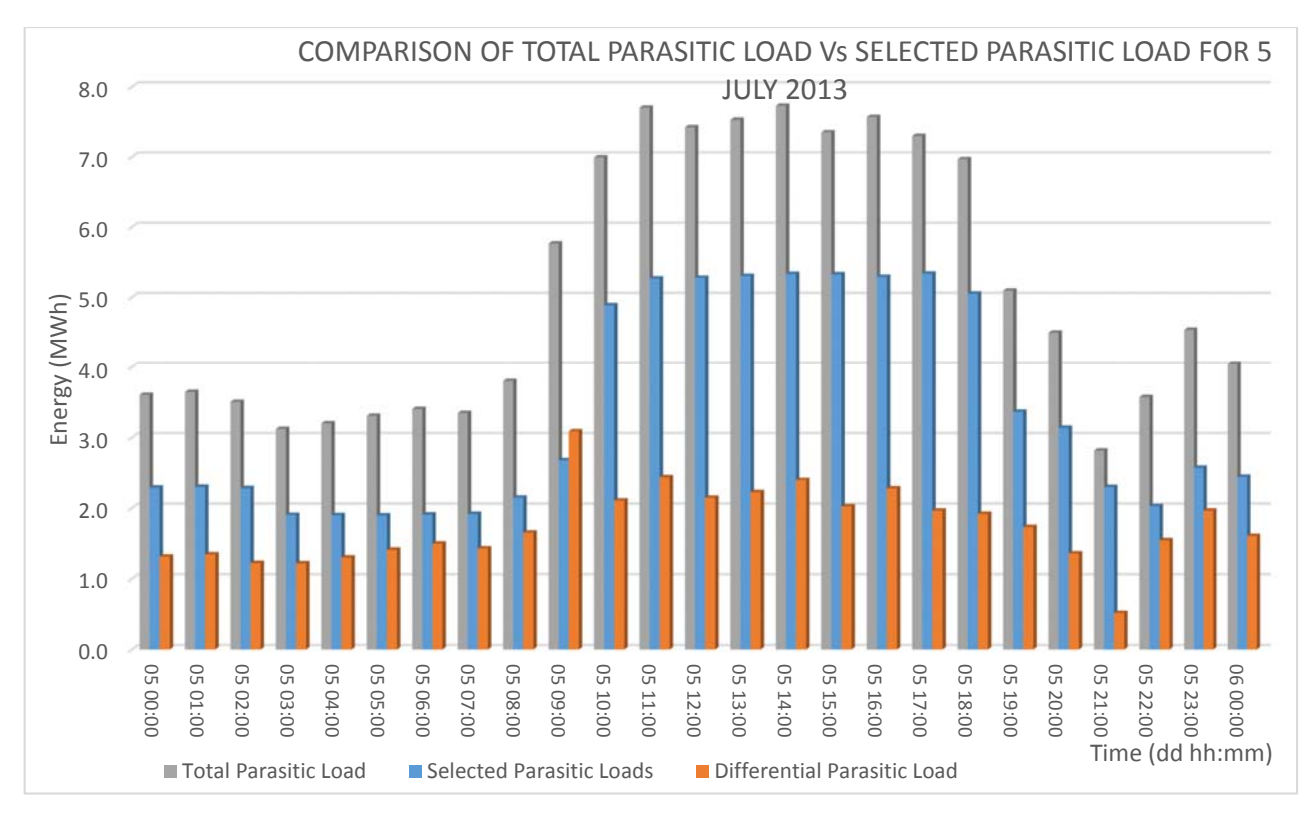

**Figure 6-5: Bar chart for comparison of total parasitic load Vs selected consumers for 5 July 2013**

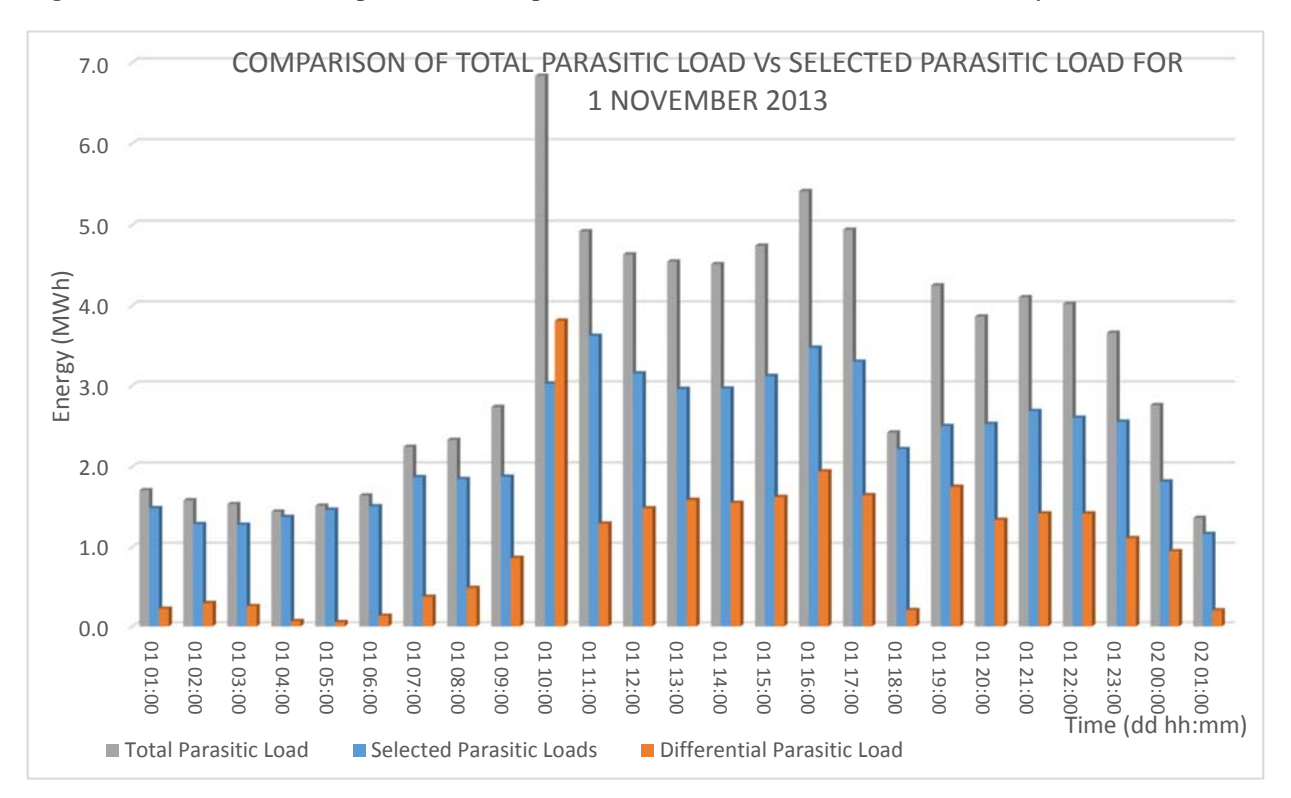

**Figure 6-6: Bar chart for comparison of total parasitic load Vs selected consumption for 1 November 2013**

EVALUATION OF PARASITIC CONSUMPTION FOR A CONCENTRATED SOLAR POWER PLANT 36

As can be seen from Figures 6-5 and 6-6 above, the differential parasitic loads, which basically refers to the parasitic load that is unaccounted for, is quite substantial, and this unaccounted for load increases significantly from about 10:00 daily and decreases again from around 17:00. This finding proves that there is some critical equipment that draws a substantial amount of power but which was not identified in section 6.2. This (unidentified) parasitic load peaks to a maximum of about 3.8 MWh, and based on the timing of its occurrence (whereby the load peaks significantly between around 10:00 to 17:00), this load may be associated with the parabolic trough tracking systems and/or domestic (office) applications.

In an attempt to identify the origin of the unidentified parasitic load, potential peak power consumption of the tracking units was manually calculated (since there was no respective power consumption reading instrumentation incorporated). Then the theoretical peak power consumption calculations of the 624 SCA's tracking units was calculated (i.e. where it is assumed that all tracking units' hydraulics power units motors run simultaneously), using the provided phase current (1.5 A) and the supply voltage (380V ac), where a power factor of 0.85 was also assumed (refer to §5.2.1). The resultant power consumption was roughly 0.524 MWh, which when subtracted from the differential parasitic load in Figures 6-5 and 6-6 (for the times between 09:00 and 18:00 in July and 10:00 and 17:00 in November), results in a more linear and flat profile across the day, when the rest of the differential parasitic load can be assumed to be for domestic use and other relatively small demanding processes in the power plant.

The ratio of the cooling water system's energy consumption to the total generated energy was also found to be affected by the season/period of year. This ratio was worked out for the months of July and November. July has 31 days; therefore the evaluation was conducted based on the first 30 days of July in order to match the 30 days applicable to November. The consumers of the cooling water system that were used for this specific evaluation were the cooling tower pumps and fans. The resultant energy consumption ratios were found to be 2% and 6% for July and November respectively. This trend can be associated with the fact that even though there is reduced power production in November (typical winter month); the applicable parasitic load consumption does not reduce significantly in relation to the generated energy/power.

In both July and November 2013, the consumption of the HTP pumps was 3% of the total generated energy. This finding therefore confirms that the consumption of the HTF pumps is directly proportional to the generated energy. This direct relationship is also validated by the understanding that since the power plant's generated energy is primarily converted from energy gathered from the solar field (minus the applicable energy losses), whereby the HTF pumps are used to transfer the applicable thermal energy (through pumping the HTF) from the solar field to the power block, then HTF pumps' power consumption would understandably be directly proportional to the generated energy.

## **7 Conclusions and Recommendations**

Some important findings were deduced from the evaluations and analysis above (Chapter 6), and these findings form the vital output of this study/evaluation. They can be used to come up with improvements and better management of parasitic load consumption in CSP plants, all in a quest to improve power plant efficiency by dispatching more energy from the CSP plant.

In the following paragraphs such findings will be highlighted and some important conclusions drawn. Recommendations will also be drawn. The recommendations are pertinent to both CSP technology researchers and the CSP plants developers and owners, and hence they can contribute positively to the development of future plants and the existing CSP plants (that are in operation) and more specifically the Andasol 3 power plant.

## *7.1 Conclusions*

The fact that the parasitic load increases during the day is an interesting phenomenon, as it is during this period that the CSP plant also generates more power, and hence, as was elaborated in §6.1, the parasitic load increase is mainly due the fact that at night only one of the HTF pumps is employed (at reduced speed and hence consume less parasitic load) to circulate the HTF around the solar field in order to prevent it from freezing. Even though this function is meant to be performed by the freeze protection pumps, at Andasol 3 the HTF pump was sometimes employed for that purpose. Other reason for the increased parasitic load consumption during the day is that the cooling tower pumps and fans also operate at higher loads during the day. Figures 6-3 and 6-4 can be used as reference in connection with these arguments. Other pertinent consumers are the solar collectors tracking units which are also only employed during the day.

It was found that the average parasitic load is impacted by the changing seasons. It was also determined that even though the total parasitic load consumption is lower in winter (or in days of low solar irradiations), the impact of parasitic load on the generated power/energy is highest in winter (or colder seasons/days). As indicated in §6.1, the total parasitic load uses up 12% of the generated energy in summer and between 16% and 24% in winter. This phenomenon is due to the fact that in winter (cold days or less sunny days), more heat tracing is employed to prevent freezing of both the HTF and the molten salt piping etc. The other factor is that some of the parasitic consumption of the power plant's processes/equipment is independent of the generating capacity, and thus with reduced power production in colder seasons, the parasitic load consumption is not reduced as much as the reduced power production. The other factor could be linked with the domestic (office applications) energy usage which also normally increases in winter as a result of increased general heating requirements like office heating and water heating applications.

It can be concluded from the graphics in Figures 6-5 and 6-6, that there is a substantial amount of power consumption by some unidentified (unaccounted for) consumers. These unidentified consumers are represented by the red bars; they are referred to as 'Differential Parasitic Load'. This shows that there are some additional consumers that need to be studied and evaluated separately, in order to determine their respective magnitude and consumption profiles with respect to time.

## *7.2 Recommendations*

### **7.2.1 Measures to reduce parasitic load consumption**

In an attempt to improve the performance (by virtue of increasing the overall plant efficiency of this power plant (Andasol 3), measures should be taken to reduce parasitic load consumption. This can be done by employing different energy efficiency measures, which include improving the efficiency of the major equipment and more specifically the major consumers listed in table 6.1. Where feasible, this task can be achieved by employing power factor correction measures on some strategic motors and other pertinent electrical consuming equipment within the plant.

The power plant also seems to be consuming too much energy (about 16% to 24% of the generated energy) during colder seasons (i.e. in November in the case of this particular evaluation), and it has been concluded above (in §7.1), that this could also be as a result of increased heating requirements for heat tracing applications and office heating, and thus more efficient heating elements should be used together with effective piping/equipment thermal insulation to prevent heat losses. Heating of offices and other buildings should rather be performed using heat pumps instead on conventional element heaters.

## **7.2.2 Further research on parasitic load evaluation and measures to reduce parasitic load consumption**

Since the scope of this project was largely limited to the evaluation of parasitic load at Andasol 3, it is therefore recommended that similar evaluations should be performed on other CSP plants and even on CSP plants with different power outputs. Furthermore, in order to obtain conclusive findings pertinent to this type of CSP plants (the parabolic trough type), more studies/evaluations on parabolic trough type power plants should be performed, and the respective findings with regard to the different power plants should then be compared.

It is further recommended that for similar future research work, more consumers/equipment should be evaluated, as it was found during the current project that there is a substantial amount of parasitic load consumption that is still unaccounted for, hence such parasitic load should be studied and evaluated separately.

## **7.2.3 Employment of PV to nourish parasitic load**

It was found that there is more parasitic load consumption during the day compared to the consumption at night, and this interesting phenomenon makes it appealing to use the abundant solar energy available during the day to nourish the increased parasitic load consumption. But then it can also be argued that the power plant was designed to cater for that peak parasitic load and hence there should still be adequate power to be dispatched to the grid.

Furthermore, the Levelized Cost of Electricity (LCOE) of a small PV plant is generally lower than that of a CSP plant. With regard to Andasol 3, where the average annual direct normal irradiation is 2136 kWh/m<sup>2</sup> (Gonzalez, 2013) and the average annual global horizontal irradiation is about 1800 kWh/m2, it is of interest that the LCOE of a PV plant is lower than that of a CSP and it will continue to be like that in the near future (about 15 years from 2015) (see Figure 7-1).

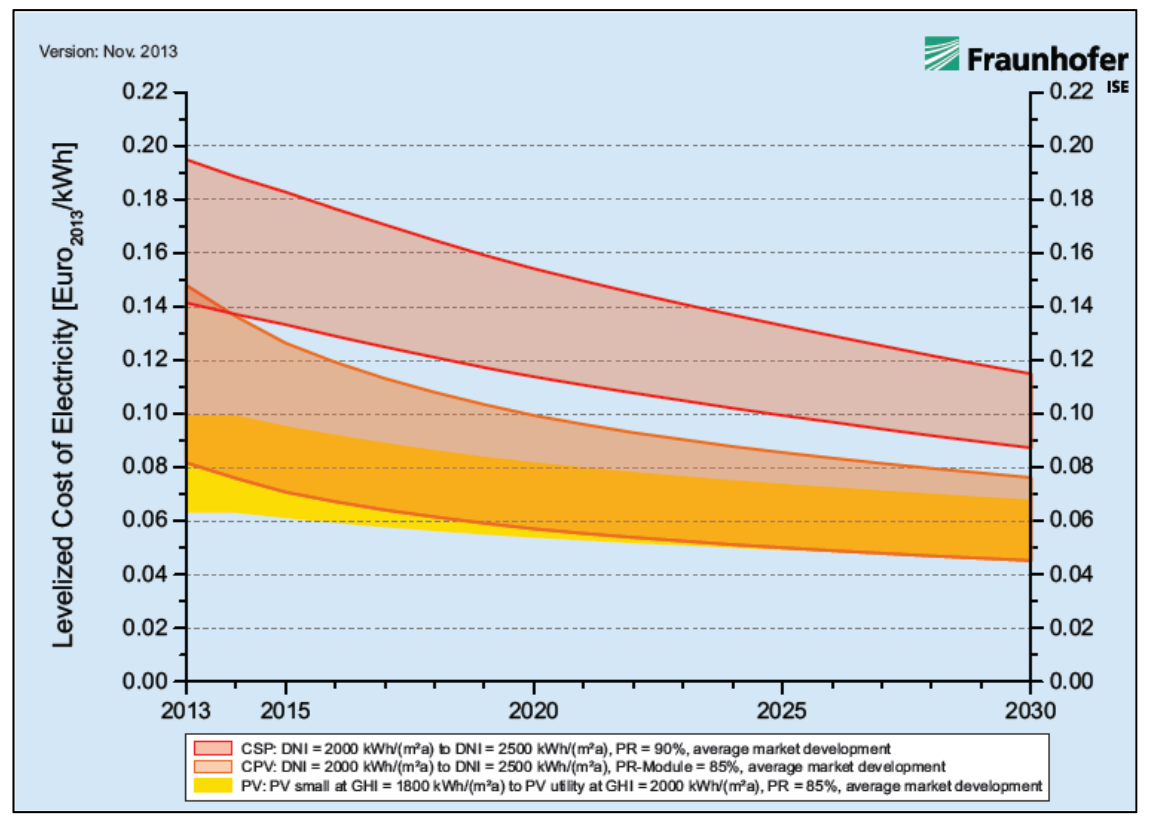

**Figure 7-1: Learning curve based prediction of LCOE of various solar technologies (Christopher Kost et al, 2013)** 

This shows that it might be a viable option to incorporate a small PV plant to cater for the increased parasitic load consumption during the day. It might not even be necessary to incorporate a storage battery as the main function of the plant would be to cater for parasitic load during the day only. But then based on

further economic evaluations, storage batteries may also be incorporated based on the plant owner's discretion.

## **7.2.4 Feasibility study for the incorporation of a PV plant to cater for parasitic load consumption**

Based on the above recommendation (§7.2.3), it is further recommended that a feasibility study with regard to the incorporation of a small PV plant in the existing and future CSP plants should be conducted. Research should also be done with regard to the financial viability of the proposed modification, and the financial viability should be based on both the duration of the specific power plant's feed-in tariffs contract and the power plant's life span.

## **8 References**

Christoph Kost, Johannes N. Mayer, Jessica Thomsen, Niklas Hartmann, Charlotte Senkpiel, Simon Philipps, Sebastian Nold, Simon Lude, Noha Saad, Thomas Chlegl. Levelized Cost of Electricity. *Renewable Energy Technologies*, November.

FIZ Karlsruhe, 2013. *Solar Thermal Power Plants: Utilising Concentrated Sunlight for Generating Energy.* 

Flowserve, 2014. *Concentrated Solar Power, Parabolic Trough & Power Tower. Flowserve,* pp. 1-5

F. Dinter, D. Mayorga Gonzalez, 2013. *Operability, reliability and economic benefits of CSP with thermal energy storage: first year of operation of ANDASOL 3. SolarPaces 2013.* 

Integrated Pollution Prevention and Control (IPPC), 2001. Reference Document on the Application of Best Available Techniques to Industrial Cooling Systems. *Integrated Pollution Prevention and Control*, December.

Neha Jain, 2013. *Reduction in Parasitic Load in Solar Thermal Power Plant to Improve its Efficiency. International Journal of Scientific Research and Reviews,*  pp. 24-30.

NREL, 2013. *Concentrating Solar Power Projects.* [Online] Available at: http://www.nrel.gov/csp/solarpaces/project\_detail.cfm/projectID=117 [Accessed 23 October 2015].

P. Torcellini, N.Long and R. Judkoff, 2003. *Consumptive Water Use for U.S. Power Production.* 

Paul Gauche, 2013. *Thermal Energy Systems, Session 4: Coal – Lecture Slides*  William B. Stine and Michael Geyer, 2001. *Power from the Sun.* 

Renovetec, 2010. *Solar Thermal Power Plant Engineering: HTF System.* [Online] Available at:

*http://solarthermalpowerplant.com/htfsystemofsolarthermalpowerplants.html* [Accessed 21 10 2015].

Robbie Mcelveen, Bill Martin, Ryan Smith and Baldor Electric, 2009. Recent Developments in Motor Technology Allow Direct Drive of Low Speed Cooling Tower Fans. *Cooling Technology Institute,* pp. 1-8.

Sargent & Lundy LLC Consulting Group, 2003. *Assessment of Parabolic Trough and Power Tower Solar Technology Cost and Performance Forecasts.* NREL, October, p. D16.

U.S. Department of Energy, 2001. *Concentrating Solar Power Commercial Application Study: Reducing Water Consumption of Concentrating Solar Power Generation.* 

UTE ANDSOL III, 2011. *4.1 Overall Plant General Specification (Andasol III)* 

# **Appendix A**

# **Calculated Results**

## **Table of Contents**

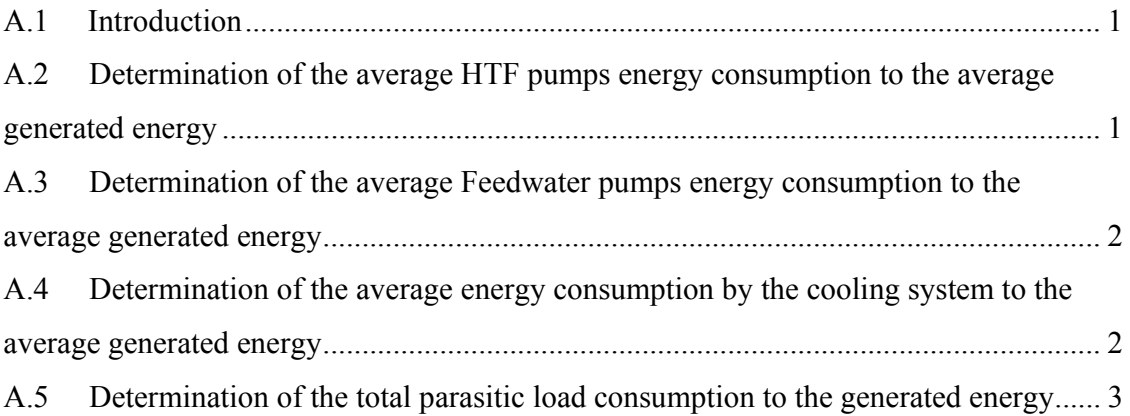

# **List of Tables**

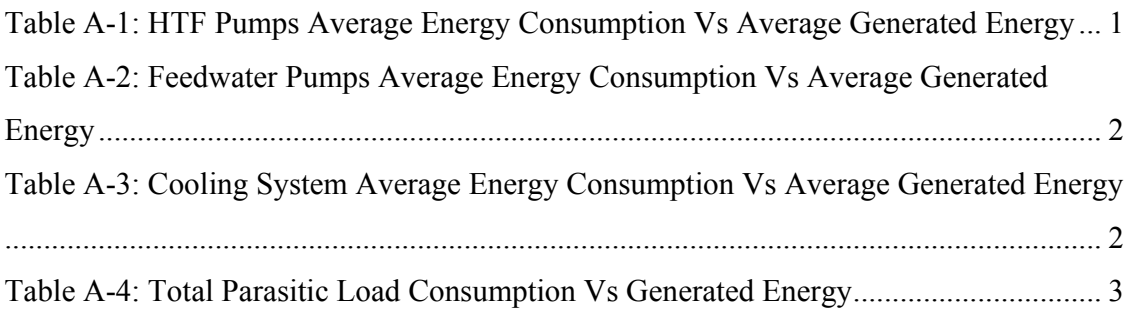

# **A.1 Introduction**

The aim of this appendix is to show some of the key calculated results discussed in the main report.

The results of relationship between some of the main parasitic load consumers to the total generated energy are therefore presented below.

## **A.2 Determination of the average HTF pumps energy consumption to the average generated energy**

Since the Heat Transfer Fluid (HTF) Pumps has been identified as the main consumer in Parabolic Trough Power plants, it was then found vital and necessary to determine the impact of the latter pumps to the total generated energy.

The respective calculations were performed for both July and November (typical summer and winter periods). The inputs and results of these calculations are shown in Table A-1 below.

The ratio of the consumed energy to the generated energy is not significantly affected by the change in season or amount of generated energy, and thus the HTF pumps' parasitic consumption is directly proportional to the generated energy. This finding highlights that the parasitic load consumption for the HTF pumps is directly proportional to the generated energy.

| HTF Pumps Average Energy Consumption Vs Average Generated Energy |                  |               |  |  |
|------------------------------------------------------------------|------------------|---------------|--|--|
| <b>Description</b>                                               | <b>July 2013</b> | November 2013 |  |  |
| Average Generated Energy (MWh)                                   | 38.894           | 9.949         |  |  |
| Average Consumed Energy (MWh)                                    | 1.300            | 0.343         |  |  |
| Ratio of Consumed Energy to Generated Energy                     | 3.34%            | 3.44%         |  |  |

**Table A-1: HTF Pumps Average Energy Consumption Vs Average Generated Energy** 

## **A.3 Determination of the average Feedwater pumps energy consumption to the average generated energy**

Table A-2 portrays the results for the comparison of the feedwater pumps energy consumption to the generated energy. The ratio of consumed energy to the generated energy is slightly lower in summer (July) than in winter (November).

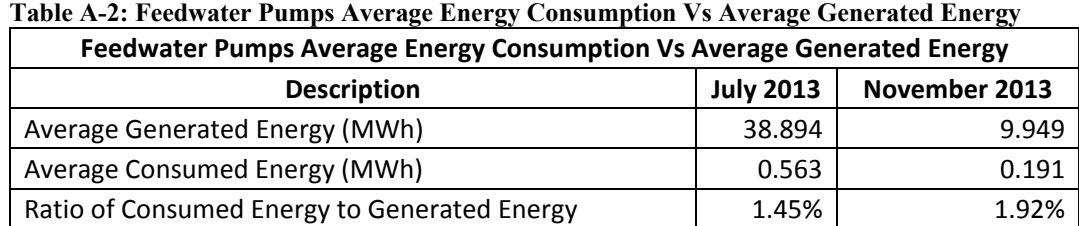

# **A.4 Determination of the average energy consumption by the cooling system to the average generated energy**

Table A-3 portrays the results for the comparison of the cooling water system energy consumption to the generated energy. The consumption ratio is significantly higher in winter (November) than in summer (July); the difference is by a factor of about 3.5 between the two periods.

| <b>Cooling System Average Energy Consumption Vs Average Generated Energy</b> |                  |               |  |  |
|------------------------------------------------------------------------------|------------------|---------------|--|--|
| <b>Description</b>                                                           | <b>July 2013</b> | November 2013 |  |  |
| Average Generated Energy (MWh)                                               | 38.894           | 9.949         |  |  |
| Average Consumed Energy (MWh)                                                | 0.681            | 0.610         |  |  |
| Ratio of Consumed Energy to Generated Energy                                 | 1.75%            | 6.13%         |  |  |

**Table A-3: Cooling System Average Energy Consumption Vs Average Generated Energy** 

## **A.5 Determination of the total parasitic load consumption to the generated energy**

The total parasitic load consumption was found to be higher in July (typical summer month) as opposed to November (typical winter month).

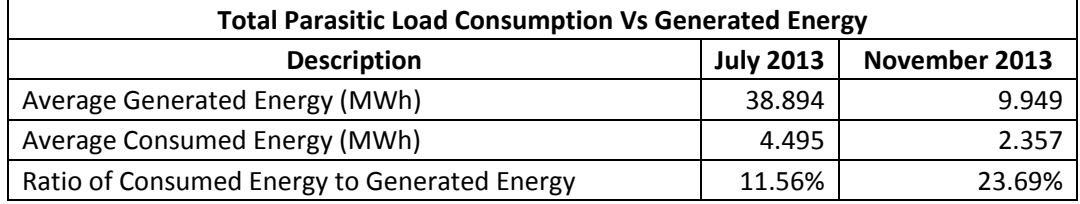

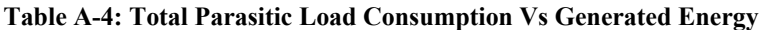

**Appendix B: July and November 2013 Parasitic Load Data** 

# **Appendix B**

# **July and November 2013 Parasitic Load Data**

**Evaluation of Parasitic Consumption for a Concentrated Solar Power Plant** 

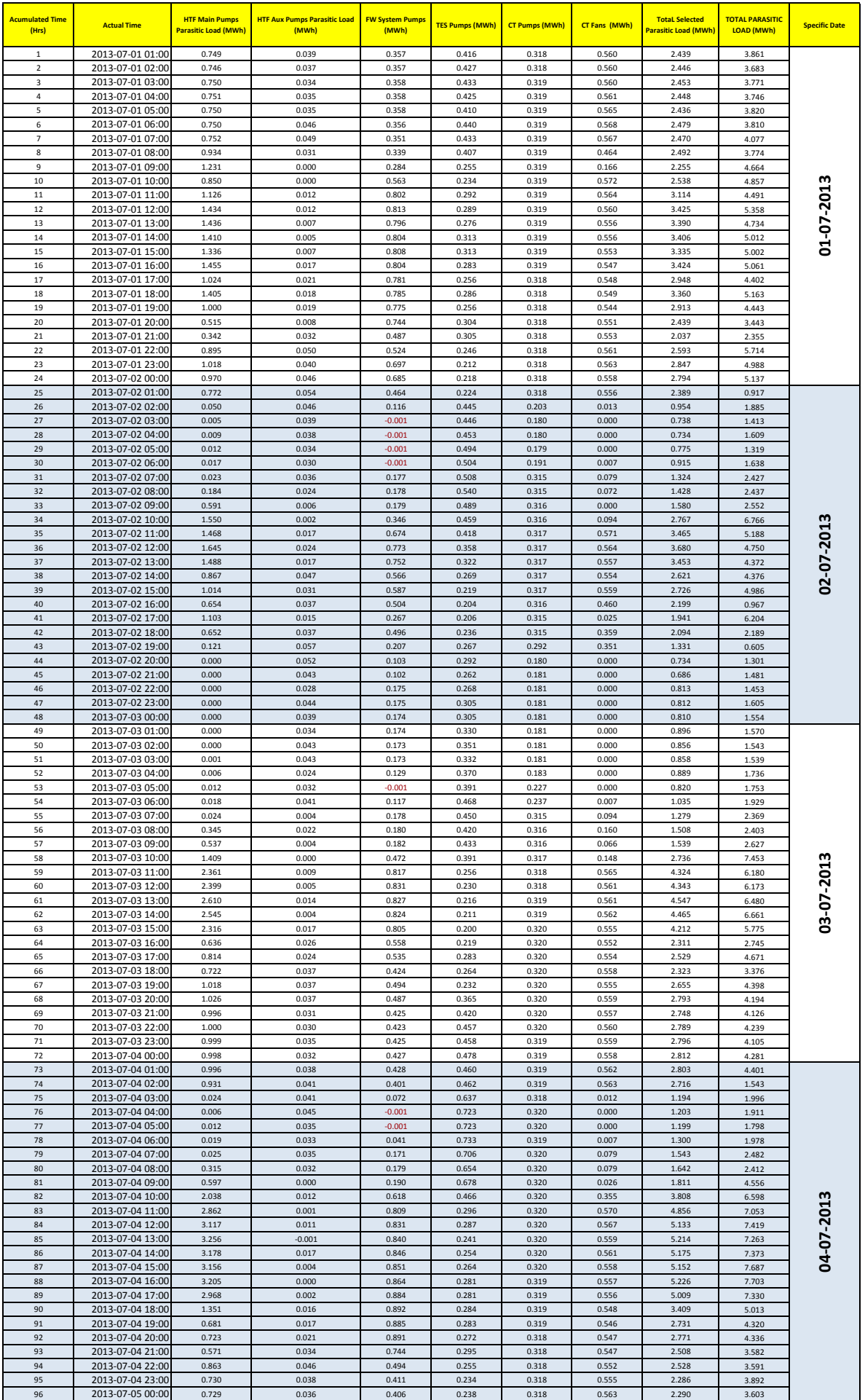

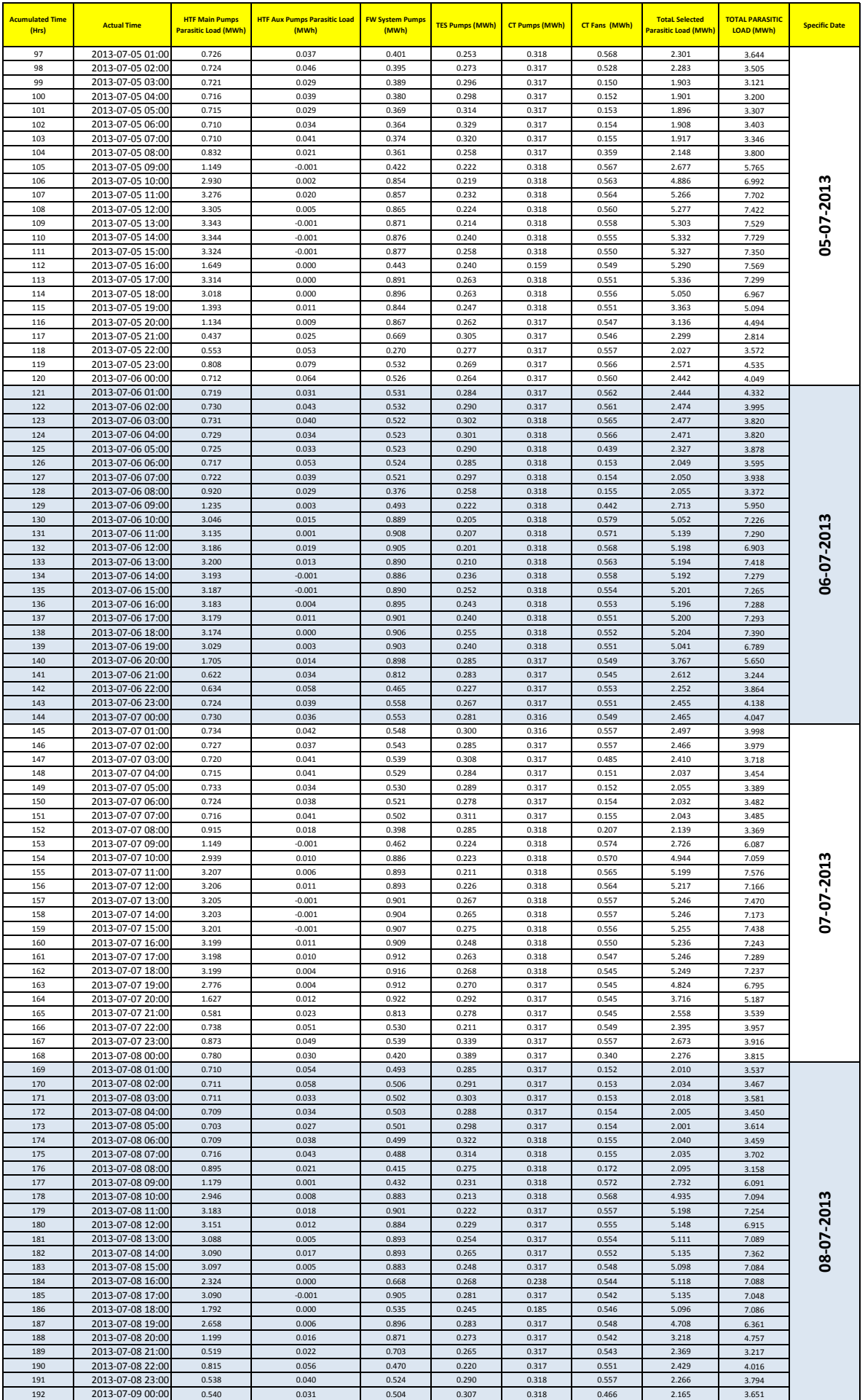

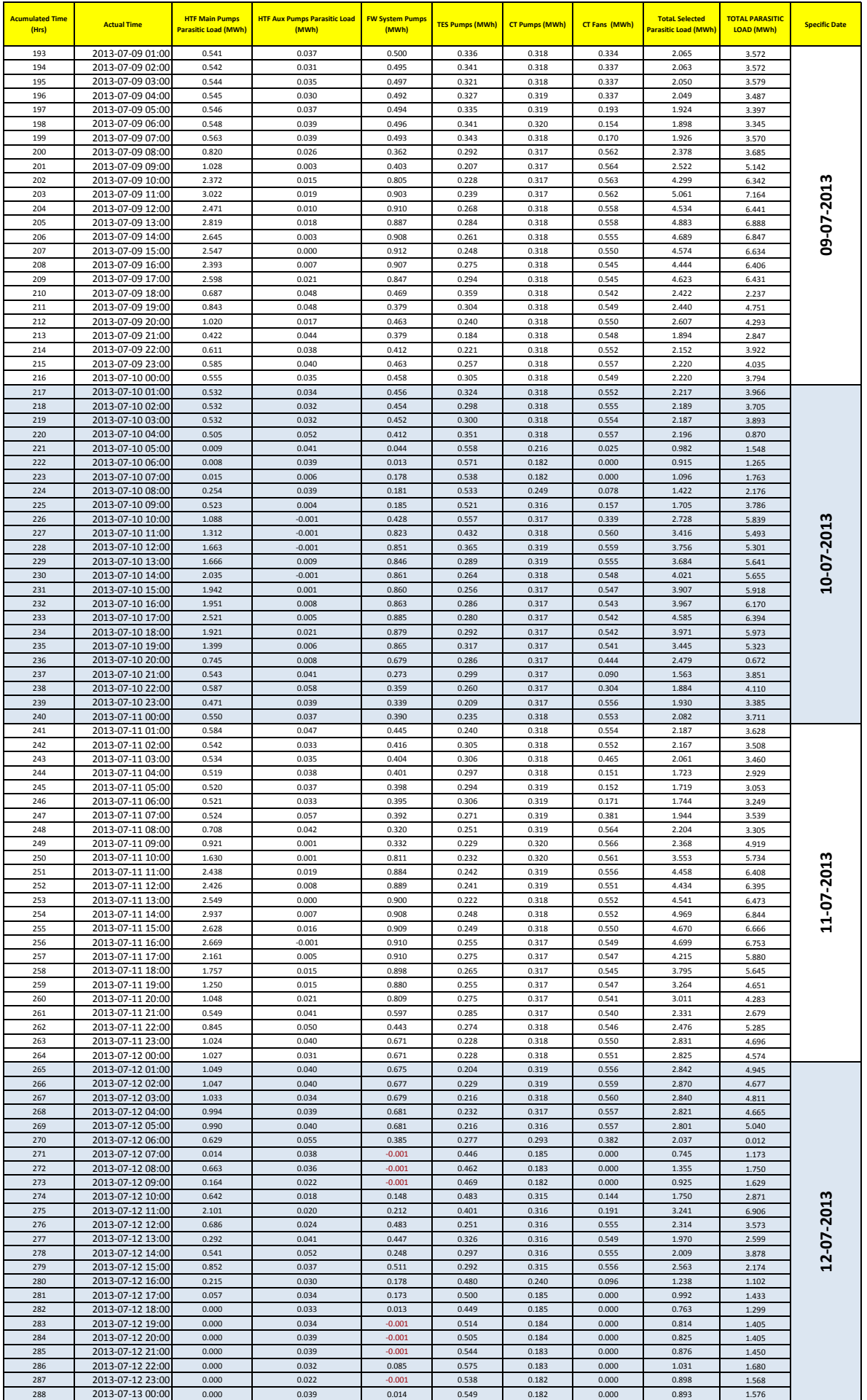

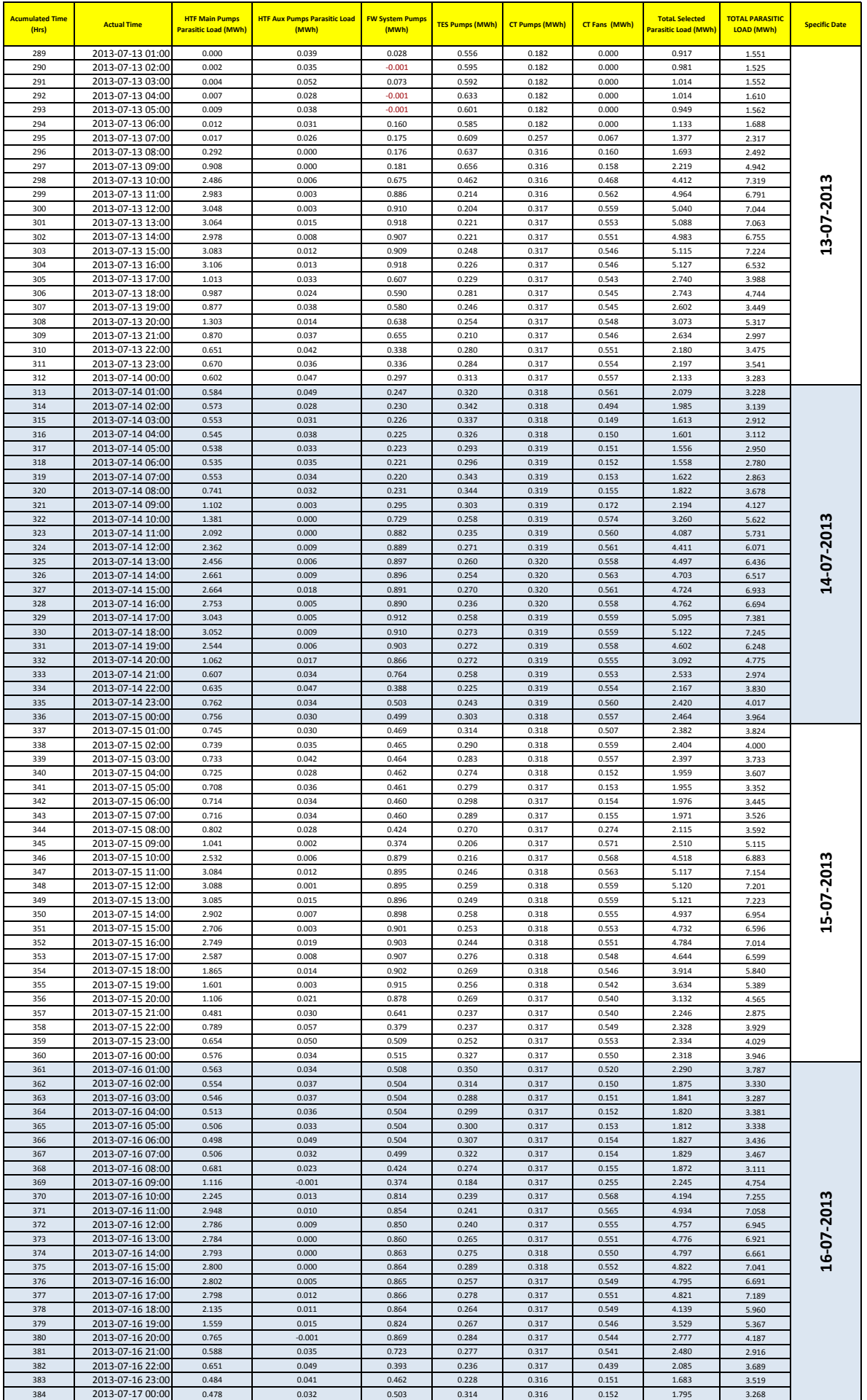

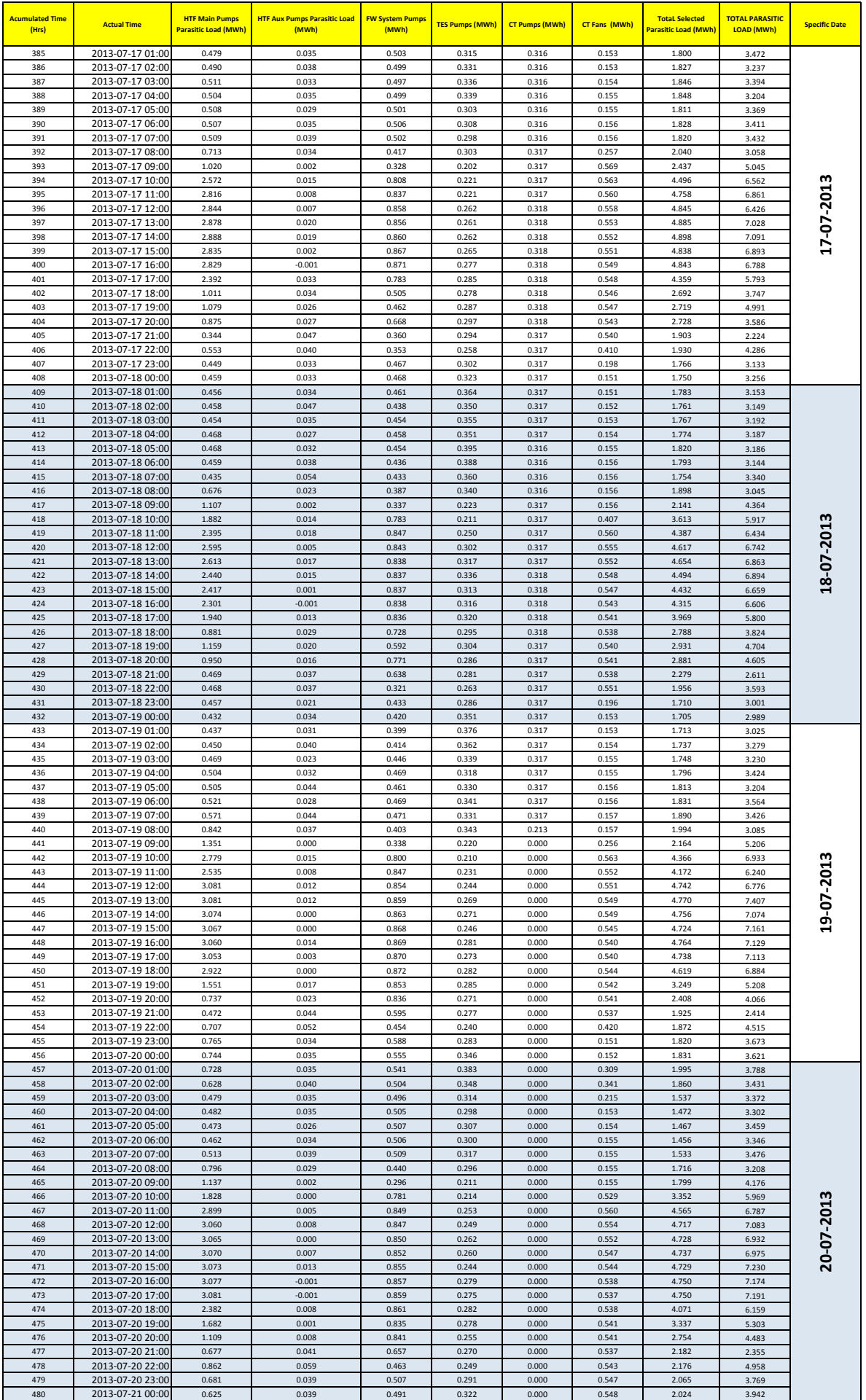

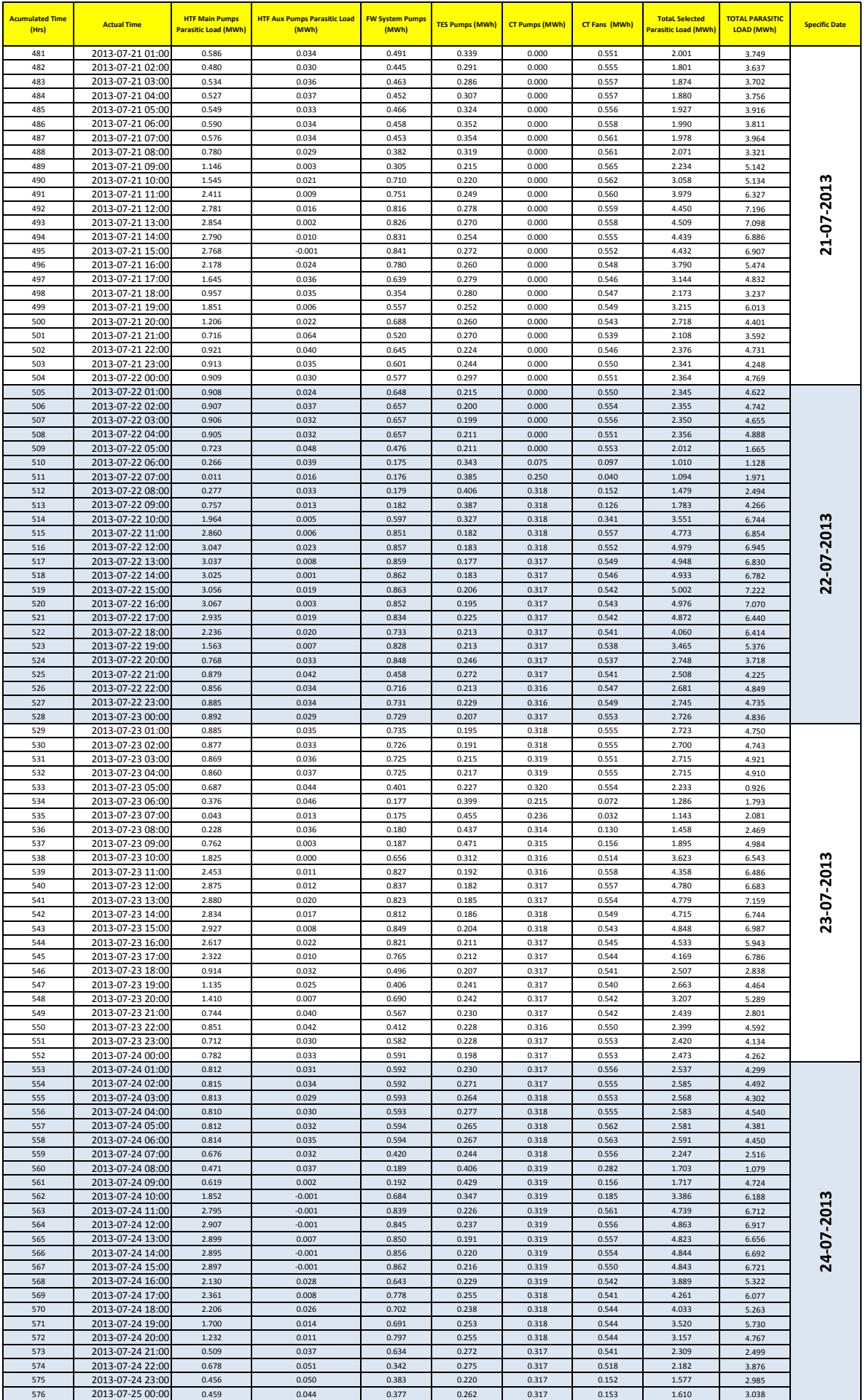

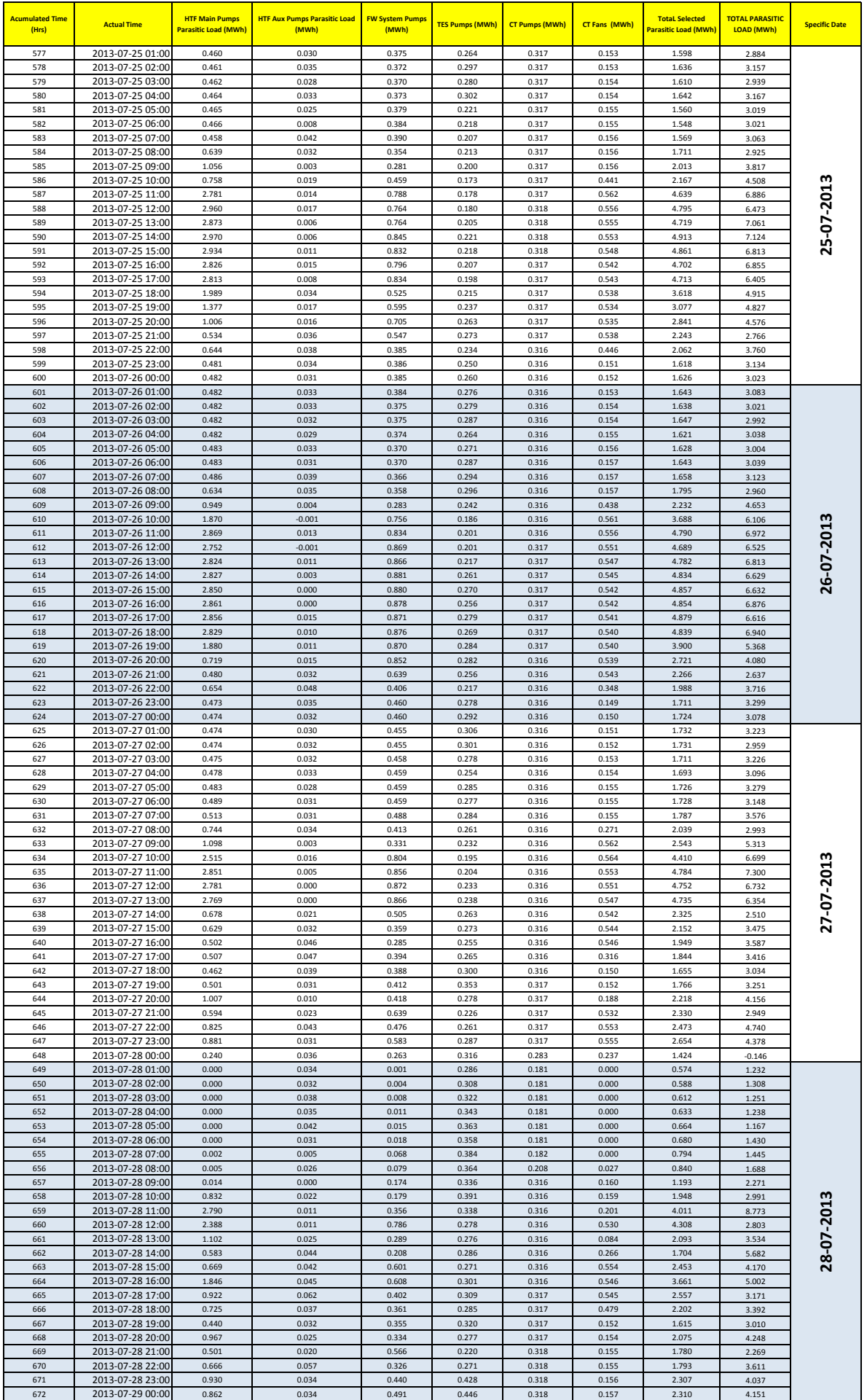

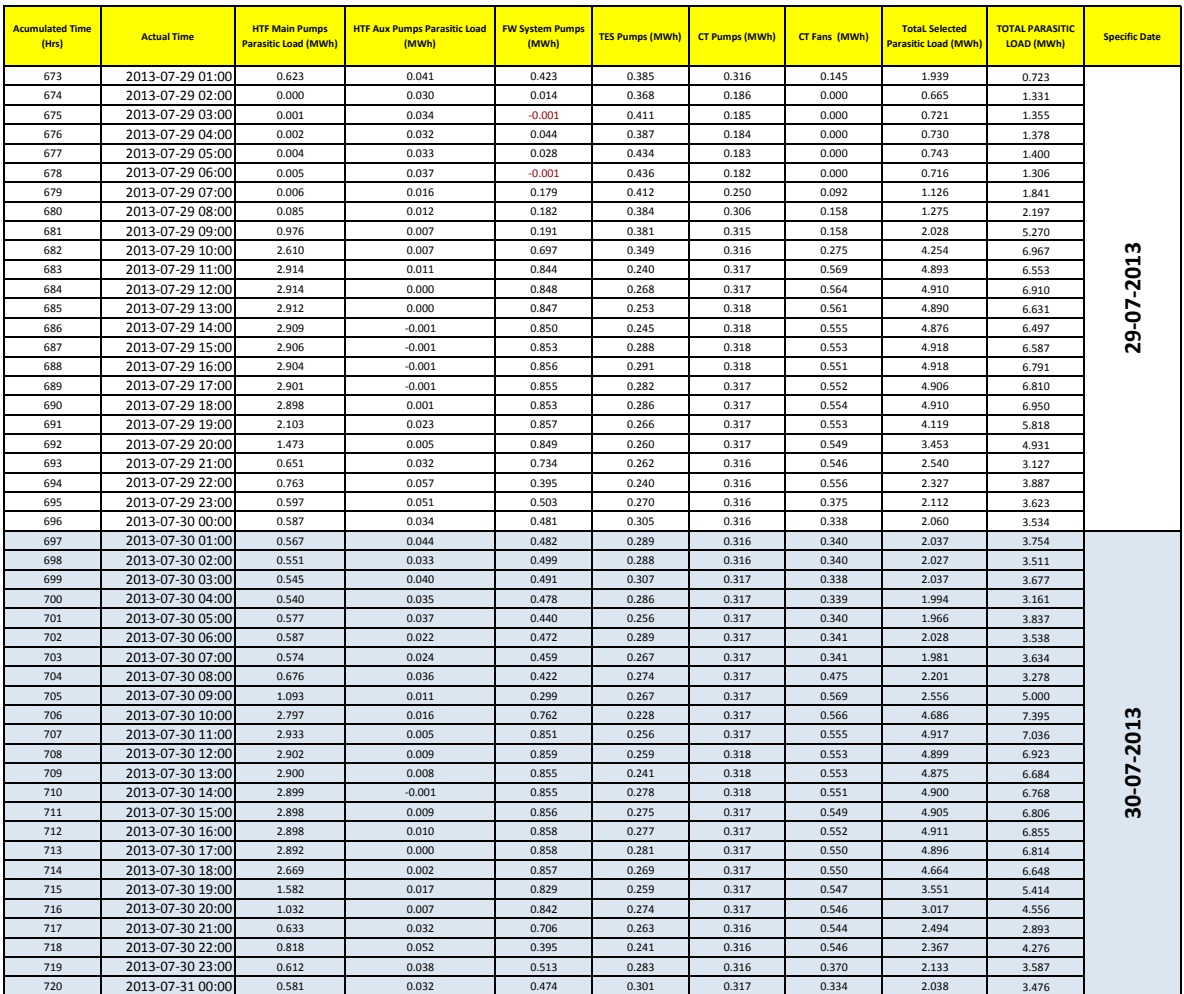

### **ANDASOL 3 POWER PLANT NOVEMBER 2013 PARASITIC LOAD DATA**

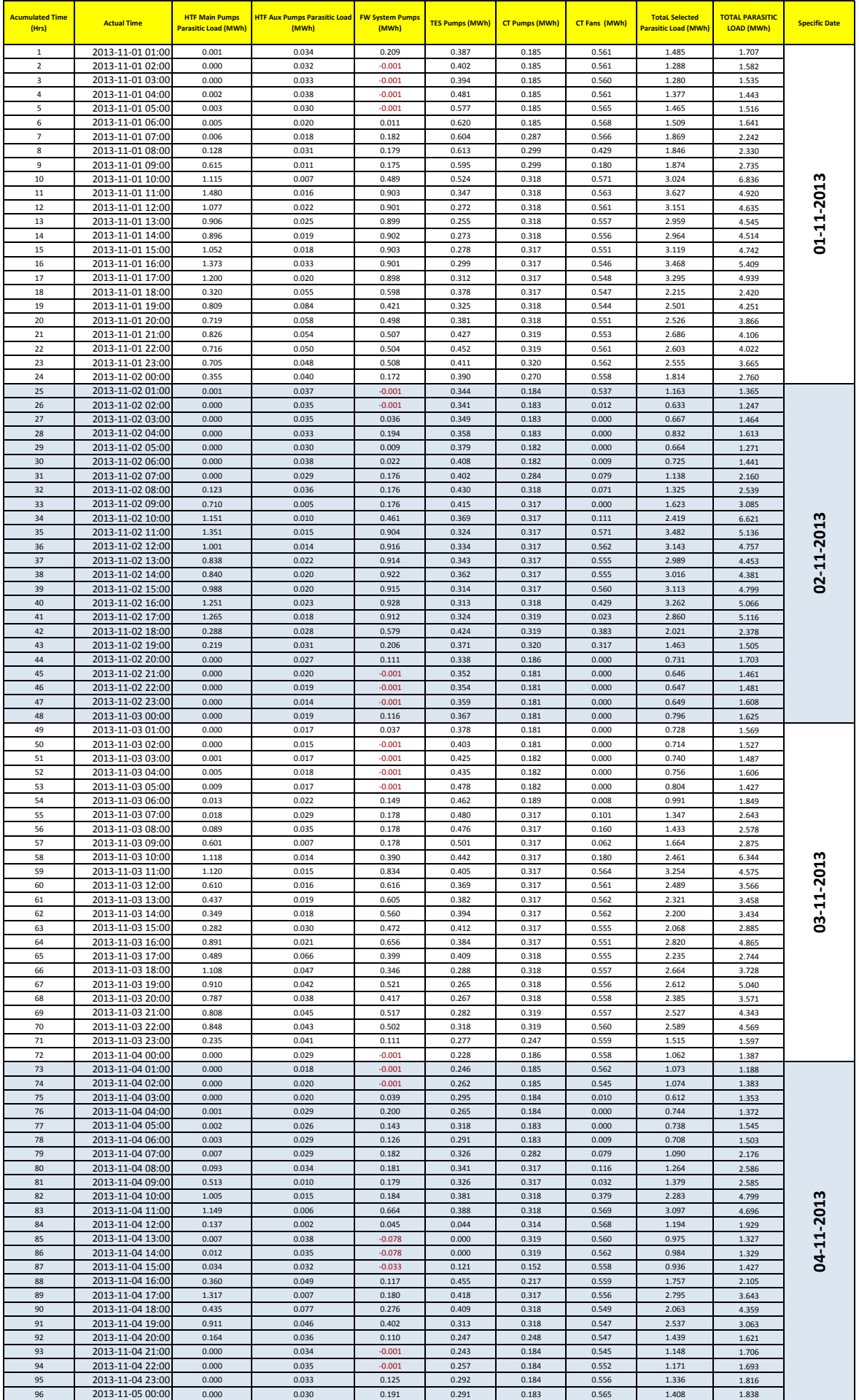

### **ANDASOL 3 POWER PLANT NOVEMBER 2013 PARASITIC LOAD DATA**

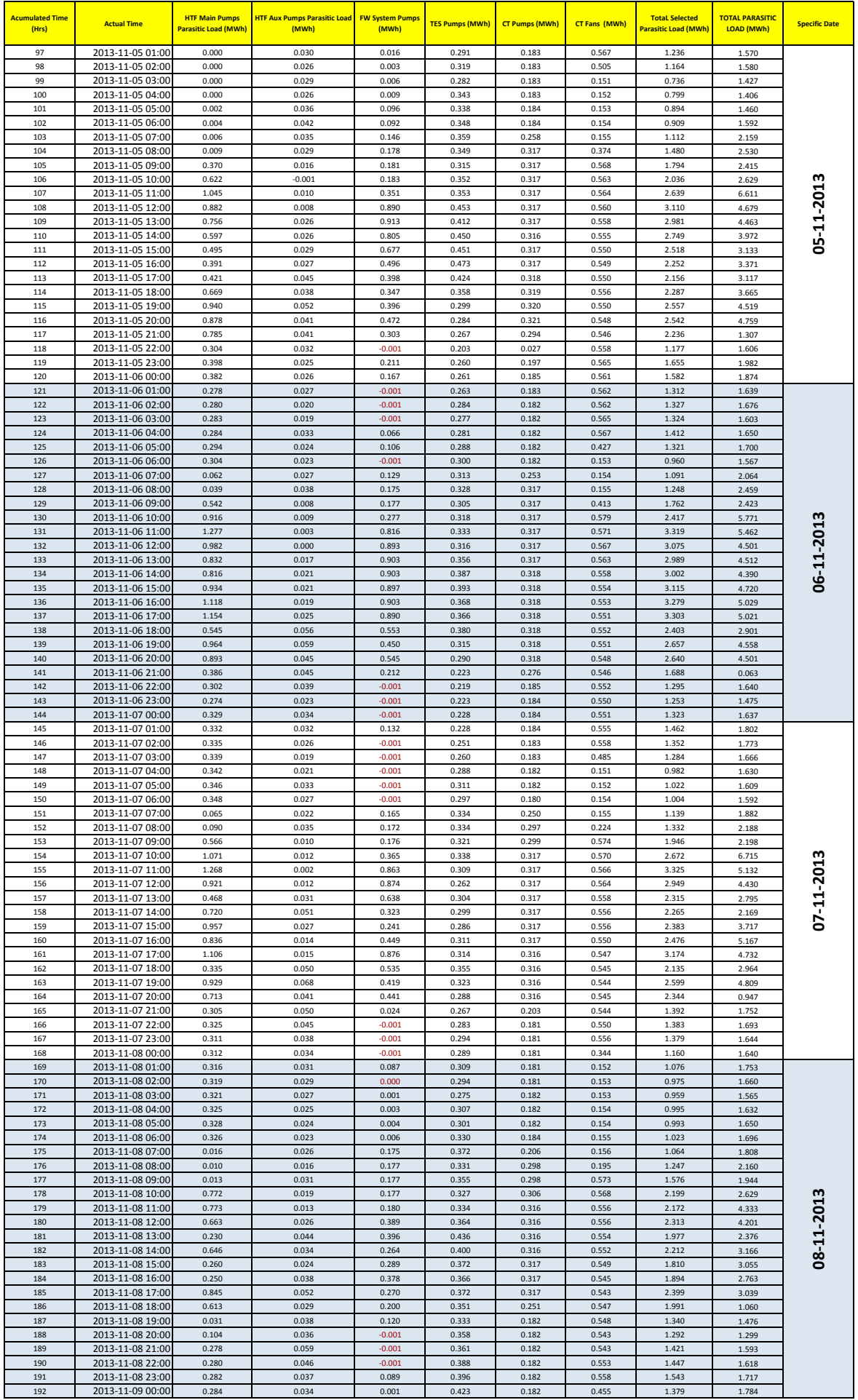

### **ANDASOL 3 POWER PLANT NOVEMBER 2013 PARASITIC LOAD DATA**

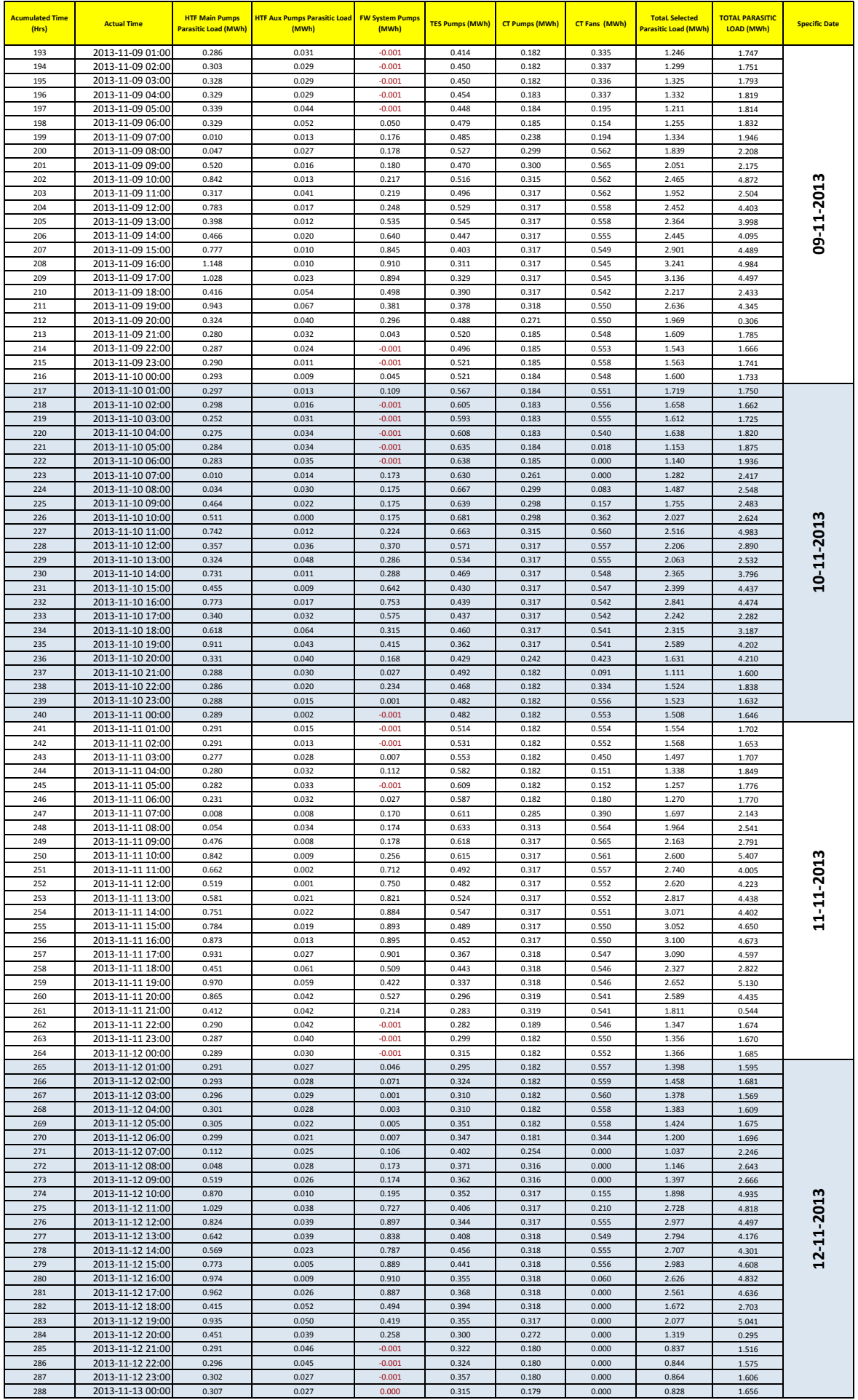
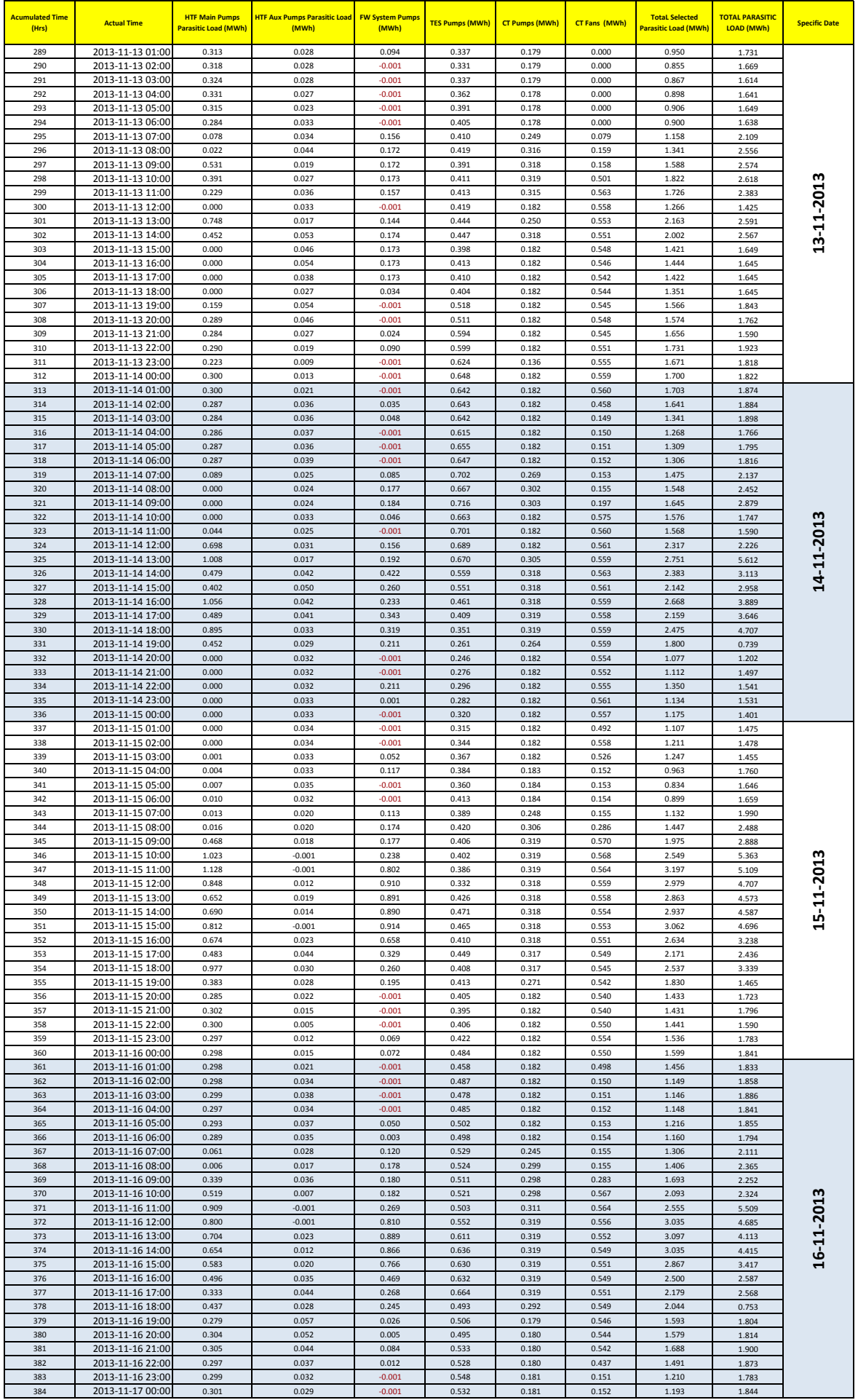

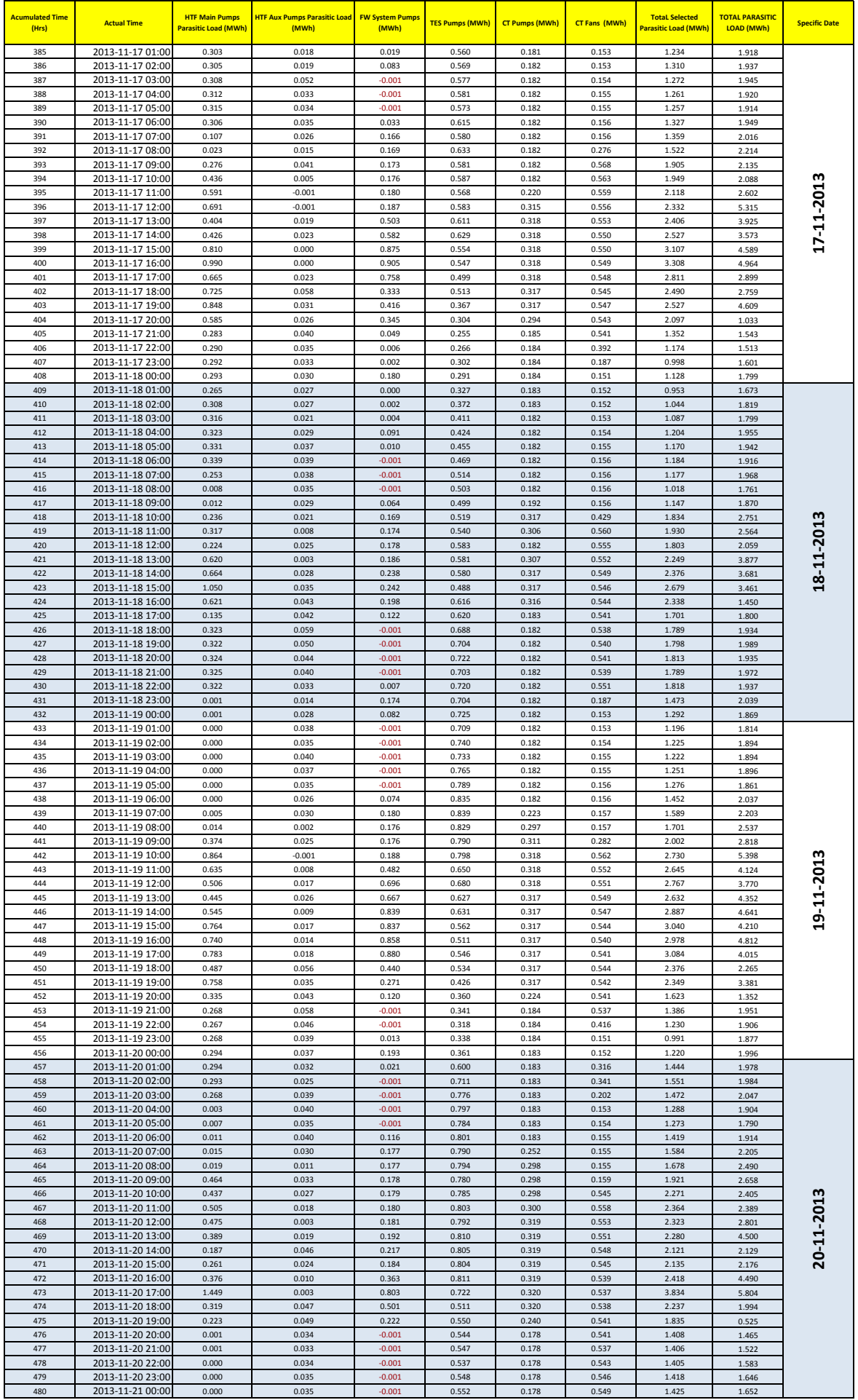

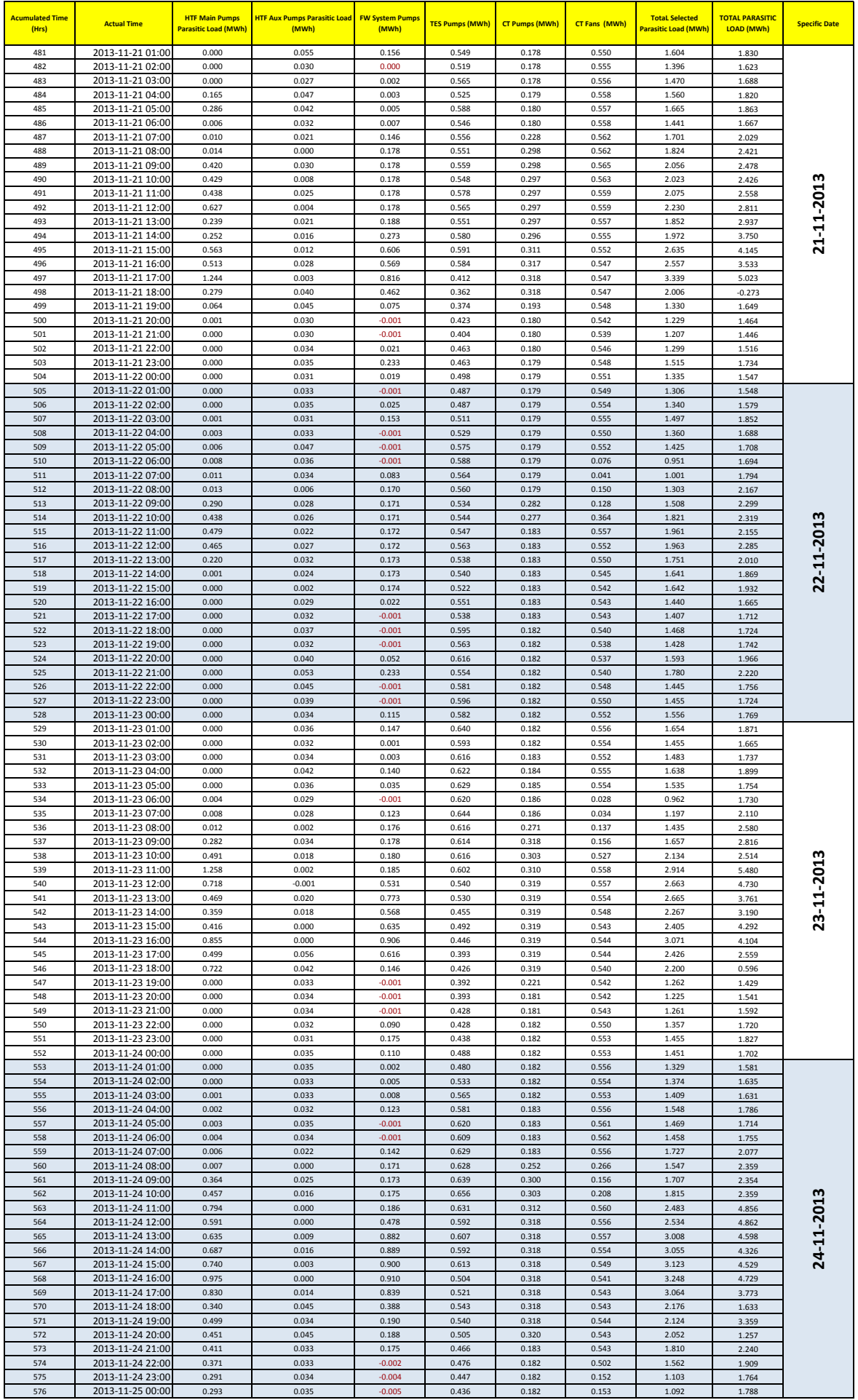

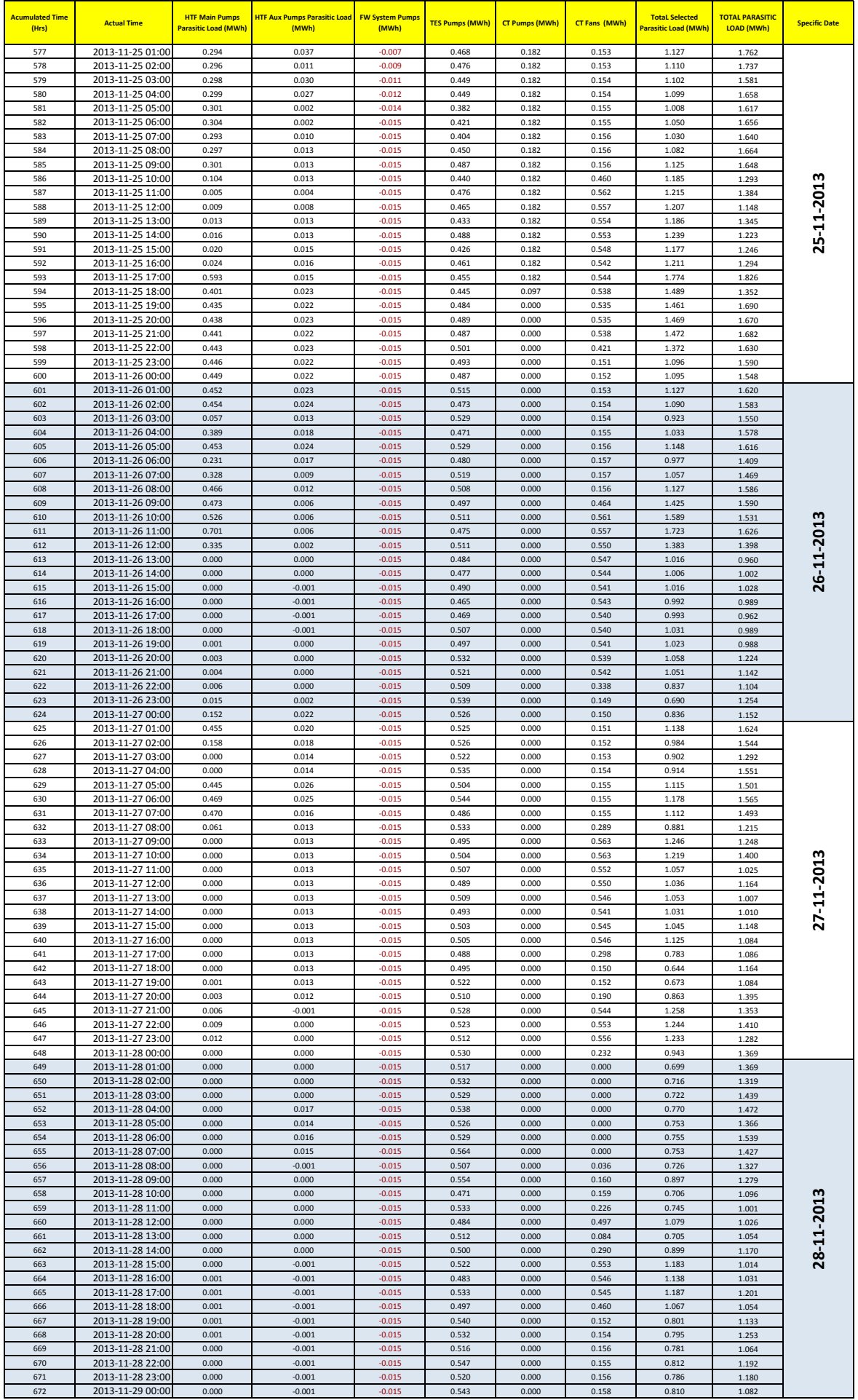

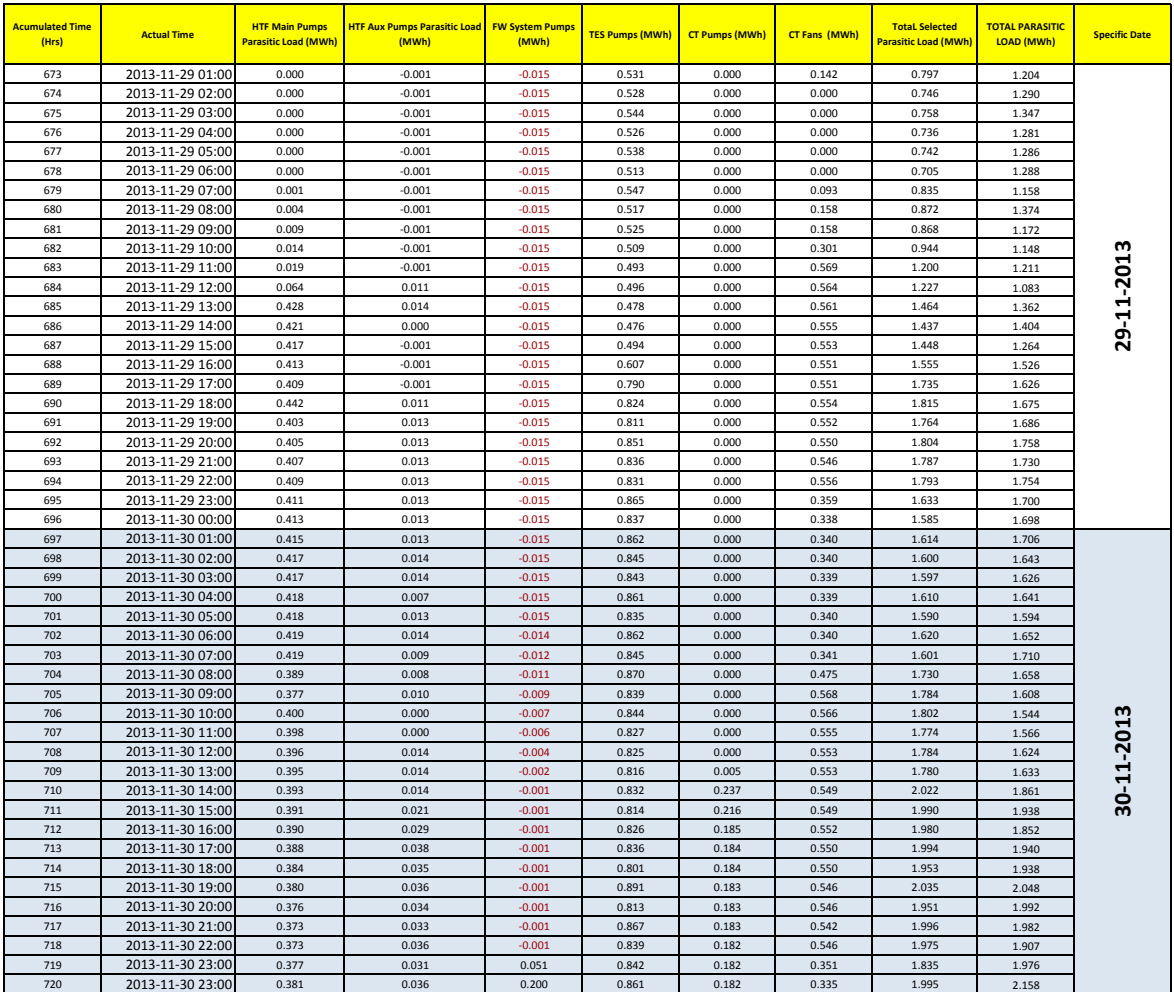

## **Appendix C**

## **Additional Graphical Results**

# **List of figures**

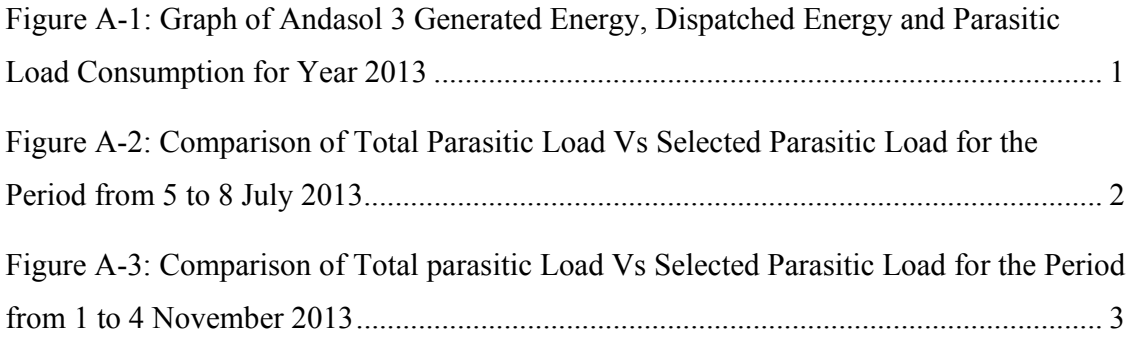

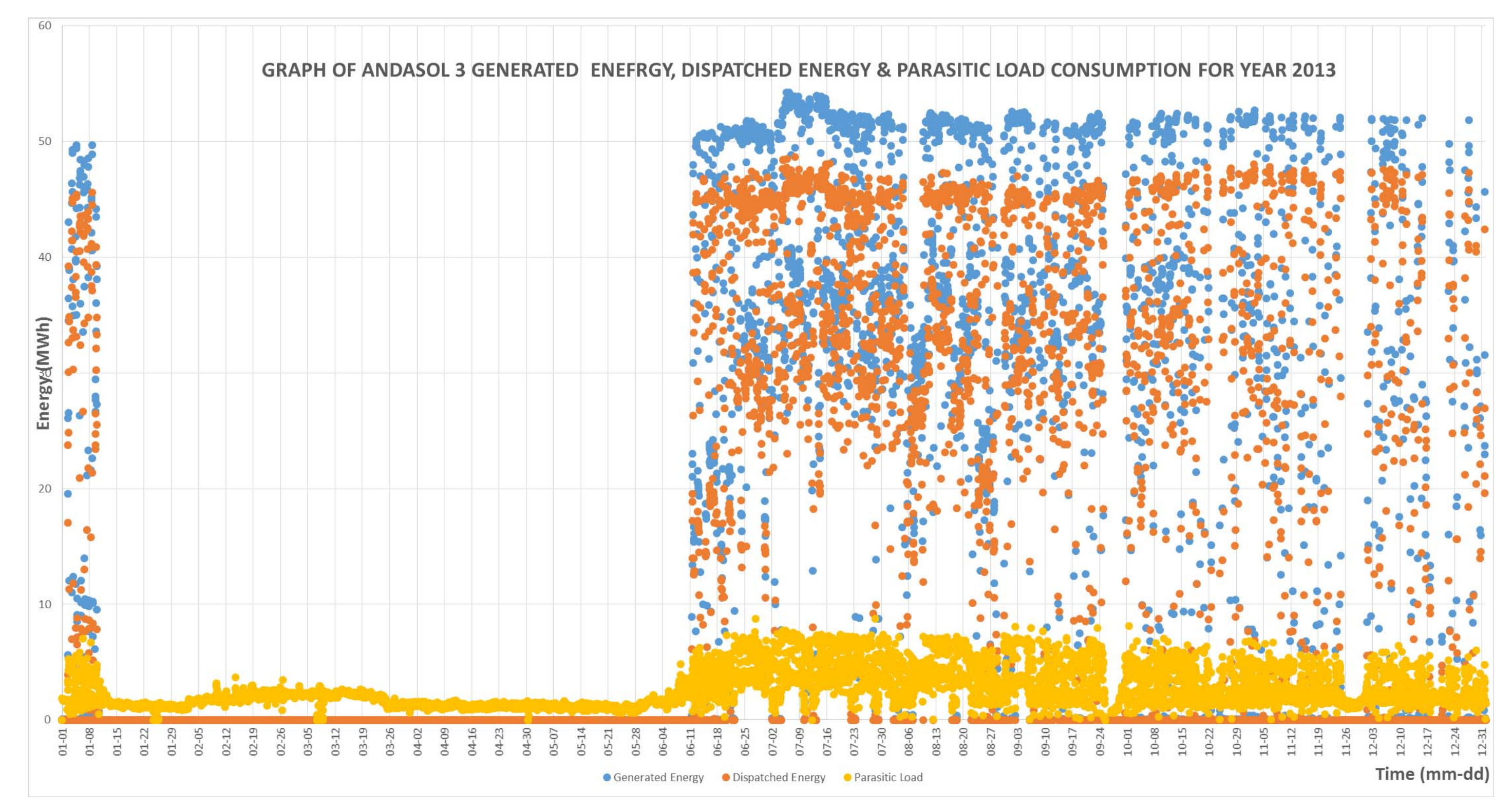

**Figure A-1: Graph of Andasol 3 Generated Energy, Dispatched Energy and Parasitic Load Consumption for Year 2013** 

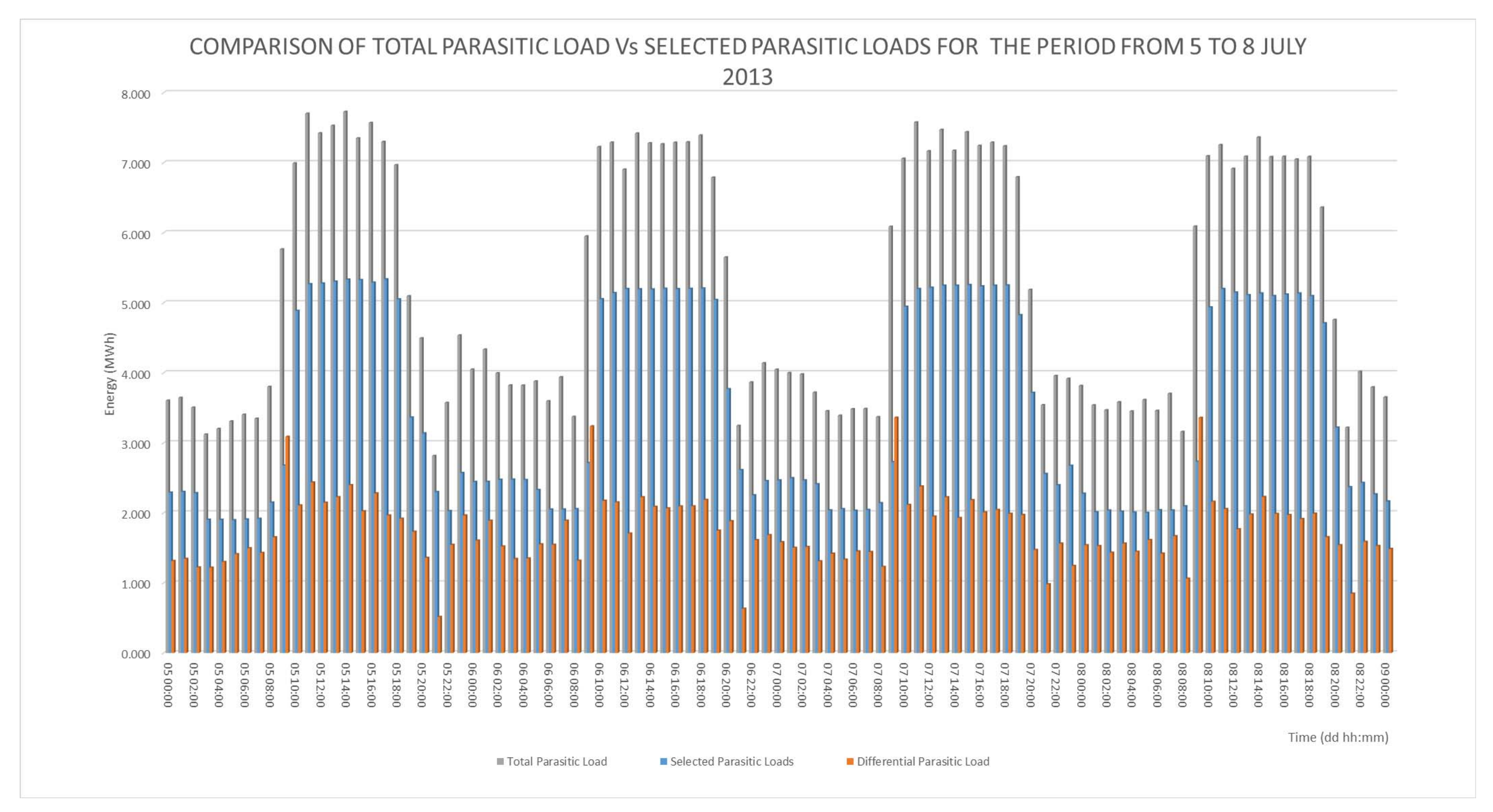

**Figure A-2: Comparison of Total Parasitic Load Vs Selected Parasitic Load for the Period from 5 to 8 July 2013** 

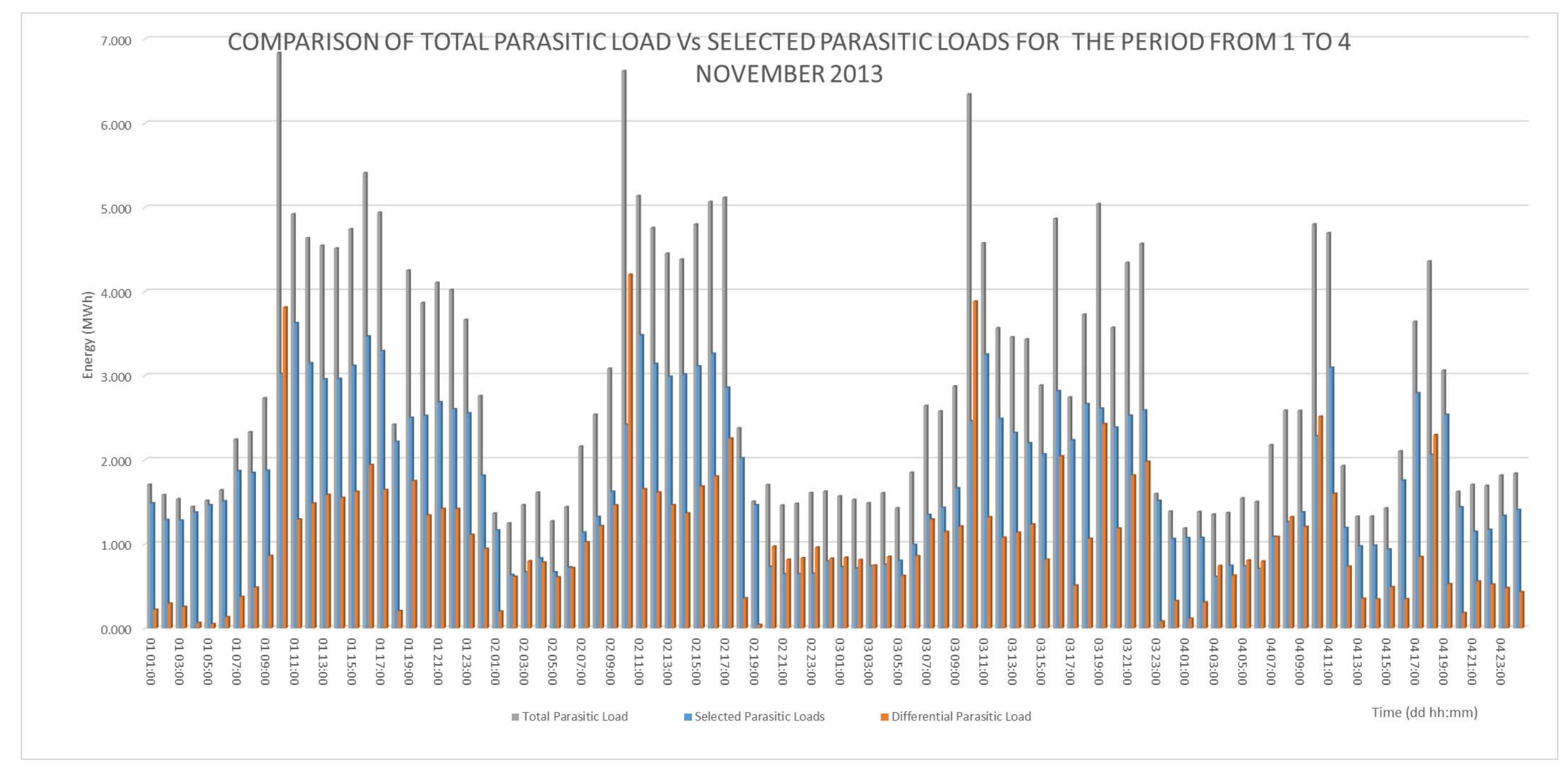

**Figure A-3: Comparison of Total parasitic Load Vs Selected Parasitic Load for the Period from 1 to 4 November 2013**